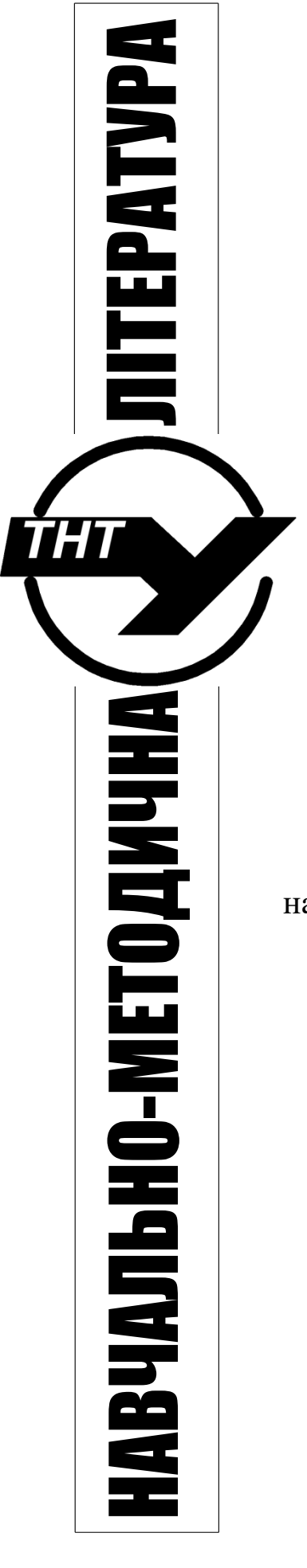

# **Міністерство освіти і науки України**

Тернопільський національний технічний університет Імені Івана Пулюя

> Кафедра систем електроспоживання та комп'ютерних технологій в електроенергетиці

# **МЕТОДИЧНІ ВКАЗІВКИ** до виконання лабораторних робіт

# **з дисципліни «Основи електроприводу»**

для студентів денної і заочної форм навчання напряму 6.050701 "Електротехніка та електротехнології"

# **Міністерство освіти і науки України**

Тернопільський національний технічний університет Імені Івана Пулюя

> Кафедра систем електроспоживання та комп'ютерних технологій в електроенергетиці

# **МЕТОДИЧНІ ВКАЗІВКИ** до виконання лабораторних робіт

з дисципліни «Основи електроприводу»

для студентів денної і заочної форм навчання напряму 6.050701 "Електротехніка та електротехнології"

Тернопіль, 2015

**Методичні вказівки до виконання лабораторних робіт** з дисципліни «Основи електроприводу» для студентів денної і заочної форм навчання напряму 6.050701 "Електротехніка та електротехнології".

Укладач: Решетник В.Я., Кислиця Т.А.– Тернопіль: ТНТУ ім. І. Пулюя,  $2015. - 38$  c.

### *Кафедра систем електроспоживання та комп'ютерних технологій в електроенергетиці*

Укладач: к.т.н., доцент Решетник В.Я. асистент Кислиця Т.А.

Рецензент: к.т.н., доцент Буняк О.А.

Затверджено науково-методичною радою електромеханічного факультету, протокол  $\mathbb{N}_{\!2}$  від \_\_\_\_\_\_\_\_\_\_\_2015 р.

Затверджено на засіданні кафедри систем електроспоживання та комп'ютерних технологій в електроенергетиці, протокол №\_\_від\_\_\_ \_\_\_\_\_\_\_\_\_\_\_2015 р*.*

### **Лабораторна робота №1**

### **Дослідження на математичній моделі механічних характеристик електродвигуна постійного струму з двозонним регулюванням**

**Мета лабораторної роботи** – засвоїти математичний опис електродвигуна, його характеристики в усталеному режимі роботи і способи регулювання частоти обертання.

### **Завдання лабораторної роботи**

- вивчення принципу дії, будови і конструкції, схеми заміщення , математичного опису та способів регулювання двигуна постійного струму;

- дослідження регулювальних характеристик при регулюванні напруги якоря;

- дослідження регулювальних характеристик при регулюванні потоку збудження;

- обробка результатів дослідів та складання звіту.

#### **Основні теоретичні відомості**

Математичний опис електродвигуна постійного струму з незалежним збудженням детально розглядається у підручнику [1] та посібнику "Основи автоматизованого електропривода"-[2]. Рівняння механічної й електромеханічної характеристик, які характеризують двигун як об'єкт регулювання в усталеному режимі можна отримати з наступних рівнянь:

$$
U_{\mathcal{A}} = I_{\mathcal{A}} R_{\mathcal{A}} + E, \tag{1.1}
$$

$$
M = M_0,\tag{1.2}
$$

де  $E = c\,\Omega$  – ЕРС електродвигуна;

*М = с я І* – обертовий момент двигуна;

 $M_0$  – момент опору навантаження;

 $\Omega$  - частота обертання, рад/с;

*с = КФ* – коефіцієнт зворотного зв'язку за ЕРС двигуна.

Після підстановки *Е = КФ* у рівняння (1.1) отримаємо

$$
\Omega = \frac{U_g}{K\Phi} - \frac{I_g R_g}{K\Phi},\tag{1.3}
$$

Врахувавши  $M = cI_{\mathcal{A}}$ , отримаємо

$$
\Omega = \frac{U_g}{c} - \frac{R_g M}{c^2} \,. \tag{1.4}
$$

Вираз (1.3) носить назву рівняння *електромеханічної характеристики,* а (1.4) – *механічної характеристики*. З рівняння (1.3) видно, що частота

обертання двигуна постійного струму (ДПС) залежить від моменту навантаження (*М=М0) ,* а регулювати її можна зміною напруги на якорі *U я* , зміною потоку збудження *Ф* і зміною опору в колі якоря *я R* , вмикаючи у коло якоря реостат. Механічні характеристики кожного способу регулювання зображені на рисунку 1.1.

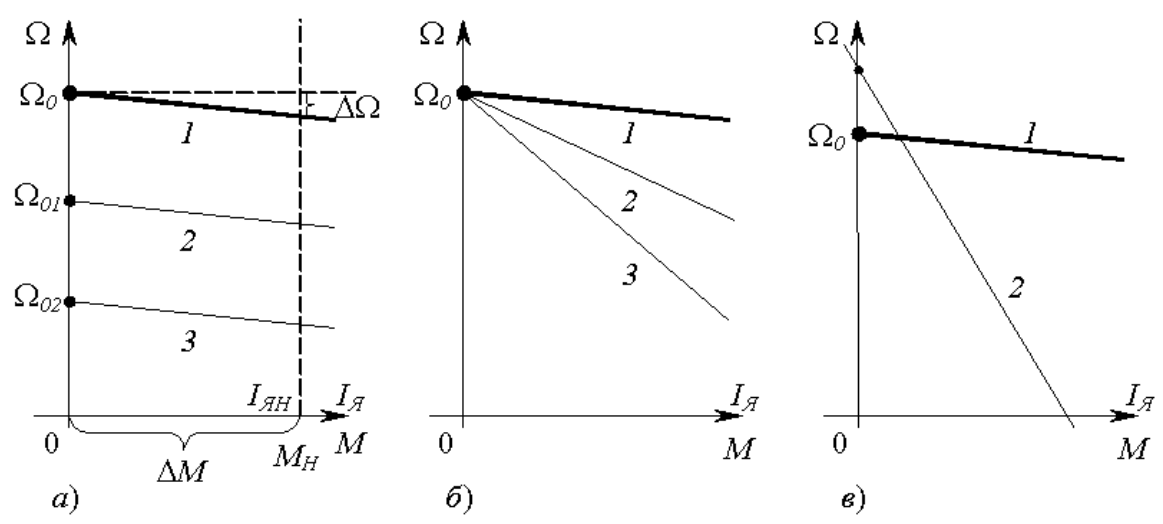

Рисунок 1.1 – Характеристики ДПС за різних способів керування: *а)* при регулюванні напругою на обмотці якоря; *б)* при регулюванні реостатом, ввімкненим послідовно з обмоткою якоря; *в)* при регулюванні потоку збудження

Характеристику 1, отриману при номінальній  $U_{\scriptscriptstyle n} = U_{\scriptscriptstyle \mu}$  i номінальному потоці *Ф н* збудження називають *природною*. Характеристики 2 і 3 на рис. 1.1 *а)* отримують зміною напруги живлення якоря. Ці характеристики називають *штучними* або *регулювальними за напругою*. Для роботи за цими характеристиками живлення двигуна необхідно здійснювати від регульованого випрямляча – тиристорного перетворювача напруги. Цей спосіб регулювання є найкращим для реалізації у системах автоматичного регулювання, тому його застосовують у серійних комплектних електроприводах.

Характеристики 2 і 3 на рис.1.1.*б)* отримують регулюванням опору в колі якоря. Цей спосіб не застосовують для автоматичного регулювання частоти, його використовують для обмеження пускового струму двигуна. При опорі реостата рівному нулю струм *І<sub>я</sub> визначається механічним навантаженням на валу двигуна.* Відповідно до (1.1) в момент пуску двигуна *Е=0* і до обмотки прикладена повна напруга *U я* . Тому пусковий струм у 5-7 разів перевищує номінальний. Це призводить до спаду напруги мережі. Для обмеження струму послідовно з обмоткою якоря вмикають реостат. Реостат вмикають на час пуску і розгону, а коли двигун досягне заданої швидкості, реостат автоматично вимикається. При

опорі реостата рівному нулю отримаємо природну характеристику І. Якщо опір реостата не дорівнює нулю, отримаємо штучні *реостатні* характеристики.

Характеристику 2 на рис.1.1.*в)* отримують регулюванням потоку збудження *Ф* тоді, коли необхідно регулювати частоту обертання у зоні ІІ. Електродвигун постійного струму з незалежним збудженням має дві зони регулювання, зображені на рис. 1.2 . У зоні I двигун регулюється з номінальним моментом навантаження при номінальному струмі якоря.

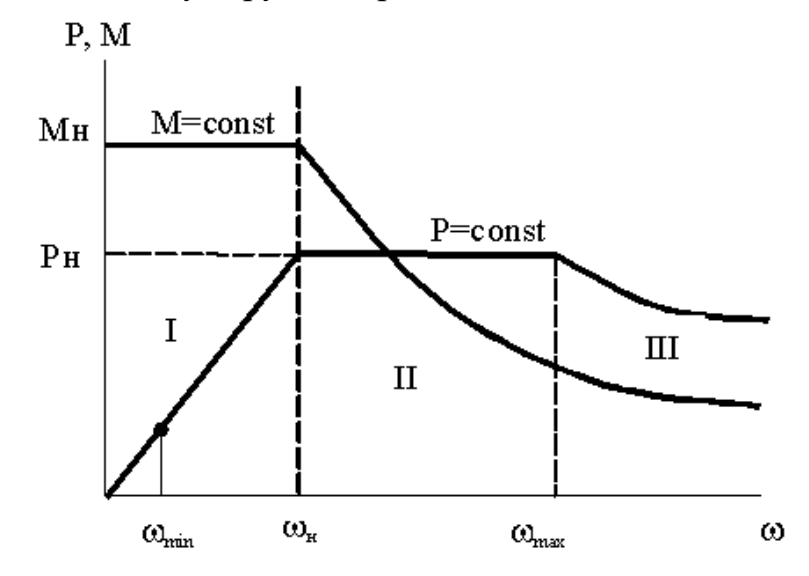

Рисунок 1.2 – Залежність потужності і моменту ДПС від частоти обертання

При цьому частоту регулюють від  $\Omega_{\min}$  до  $\Omega_{\mu}$  зміною напруги на якорі. У цій зоні регулювання момент має постійне номінальне значення  $M = M_{\mu}$ , а потужність на валу двигуна змінюється за рахунок зміни частоти обертання. В зоні II частоту регулюють від  $\Omega_{_H}$  до  $\Omega_{\rm max}$  зміною потоку збудження від Ф<sub>1</sub>, до 0,5  $\Phi$ <sub>*н*</sub> при *я н U U* . При цьому потужність не змінюється і зберігає постійне значення  $P = P_{\mu}$  за рахунок того, що швидкість зростає, а момент спадає, а добуток  $P = M\Omega = const.$  Зона III є неробочою, але іноді регулювання в цій зоні використовують для допоміжних операцій, для виконання яких достатнім є знижений момент двигуна (наприклад, зворотний хід приводу подачі верстата ). Регулювання у двох зонах застосовують у електроприводах металообробних верстатів для розширення діапазону регулювання. Такі електроприводи називають *двозонними*. В епоху широкого засвоєння електроприводів з числовим програмним керуванням (ЧПК) в СРСР виготовляли двозонні електроприводи верстатної серії ЕПУ1- 2Д [5].

Для прикладу обираємо електродвигун типу **2ПН90LУХЛ4** технічні дані якого наведені у додатку А [3].

| $P_{\mu}$ , KBT $\mid U_{\mu}$ , B |     |      |    | $\left  n_{\mu}, \right.$ $\left  \delta x_{\rm B} \right  \left  n_{\mu}, \% \right  \left  R_{\mu} = r_{\mu} + r_{\delta}, \mathrm{OM} \right  \left  R_{\mu}, \mathrm{OM} \right $ |     | $\mid J$ , $\kappa z M^2$ |
|------------------------------------|-----|------|----|----------------------------------------------------------------------------------------------------|-----|---------------------------|
| 1,3                                | 220 | 3150 | 78 | 2,23                                                                                                    | 340 | 0,005                     |

У позначенні типу двигуна: **2П** – друга серія машин постійного струму; **Н** – конструктивне виконання захищене з самовентиляцією; **90** – висота осі обертання; **L** – умовне позначення довжини осердя ( **М** – середня; **L** – велика); **Г** – наявність вбудованого тахогенератора; **УХЛ** – кліматичне виконання для районів з помірним і холодним кліматом; категорія приміщень – для опалюваних приміщень.

Для дослідження способів регулювання двигуна і отримання регулювальних характеристик у додатку EXCEL потрібно зробити необхідні розрахунки, а саме обчислити струми двигуна у номінальному режимі *I<sub>н</sub>,I<sub>ян</sub>,I<sub>зб</sub>*.

### **Дослідження регулювальних характеристик при регулюванні напругою**

Враховуючи що вихідні дані двигунів у додатку 1 задані для двигунів з паралельним збудженням, обчислюємо номінальні значення загального струму,<br>
струму збудження і струму якоря.<br>  $I_H = P_{1H} / U_H = P_H / \eta_H U_H = 1300 / 0.78 \cdot 220 = 7.58 A;$ струму збудження і струму якоря.<br> $I_H = P_{1H} / U_H = P_H / \eta_H U_H$ 

(a) 
$$
i
$$
 cryptography *skops*.

\n
$$
I_H = P_{1H} / U_H = P_H / \eta_H U_H = 1300 / 0,78 \cdot 220 = 7,58A;
$$

\n
$$
I_{36} = U_H / R_{36} = 220 / 340 = 0,65A;
$$

\n
$$
I_{3H} = I_H - I_{36} = 7,58 - 0,65 = 6,93A
$$

Вихідною математичною моделлю електродвигуна в усталеному режимі є рівняння (1.3). Запишемо його відносно частоти обертання *n об/хв.*

$$
n = 9,55(U_{g} / c - I_{g} R_{g} / c). \tag{1.5}
$$

При переході від  $\Omega$  *рад/с* до *n об/хв* враховуємо, що  $\Omega = 2\pi n / 60$ .

В формулу (1.5) підставимо числові значення  $n_{\mu}, I_{\mu}, R_{\mu}$  і обчислимо  $c = 0,618B \cdot c$ ек. Після цього в  $(1.5)$  підставимо всі відомі числові дані і отримаємо рівняння природної електромеханічної характеристики<br>  $n = (9,55/0,618) \cdot (220 - 2,23I<sub>a</sub>)$ , (1.6)

$$
n = (9,55/0,618) \cdot (220 - 2,23In), \tag{1.6}
$$

$$
n = 3400 - 34,45In \text{ o}6/\text{XB}.
$$
 (1.7)

При побудові природної і регулювальних характеристик струм будемо змінювати від 0 до  ${\approx}1,\!2\,I_{_{\mathfrak{M}}}$  так, щоб для кожної характеристики отримати 5-10 точок. У даному випадку струм буде приймати значення 0;1;2;3;4;5;6; 7;8;9;10 А. Напругу змінюємо від 220 В до 20 В через 50 В, тобто регулювальні характеристики будуємо для напруг 170; 120; 70; і 20 В. Ці значення напруги підставимо у рівняння (1.5) і отримаємо рівняння

$$
n = 2626 - 34,45I_g;
$$
  

$$
n = 1854 - 34,45I_g;
$$

$$
n = 1081 - 34,45Ig;
$$
  
\n
$$
n = 309 - 34,45Ig.
$$
 (1.8)

Далі створюємо таблиці і графіки у додатку EXCEL – [4]. Відкриваємо Аркуш 1 у документі EXCEL. У комірці В1 і в рядку формул записуємо формулу 3400 34, 45\*( 1) *<sup>A</sup>* . Виділимо комірку А1, у ній запишемо 0 і натиснемо Enter. Виділимо комірку А2, у ній запишемо число 1 і знову натиснемо Enter. Далі знову виділяємо комірку А1, натискуємо комбінацію клавіш **Shift ,** виділяємо маркер заповнення і перетягуємо його донизу до комірки А10. Порожні комірки заповняться числами, кожне з яких буде більшим попереднього на різницю між А2 і А1. Виділяємо комірку В1 і перетягуємо маркер заповнення до комірки В11. Формула з комірки В1 буде перенесена у всі комірки діапазону В1-В10, будуть виконані відповідні обчислення і в комірках В1-В10 з'являться результати.

Аналогічно до цього у комірку С1 записуємо формулу = 2626-34,45\*(Al) i повторюємо всі дії у комірках А1-А10. Потім виділяємо комірку С1 і протягуємо маркер заповнення до комірки С10. У комірках С1-С10 з'являться результати обчислень за першим рівнянням системи (1.10). Аналогічно у комірках D1-D10, E1-E10, F1-F10 отримаємо результати для всіх інших рівнянь. Після того виділяємо комірки діапазону А1-F10, тиснемо на кнопку "Майстер діаграм" і будуємо графіки відповідно до настанови з EXCEL. Потім таблицю і діаграму через буфер обміну вставляємо у звіт, складений як документ WORD.

Таблиця 1.1 – Результати обчислень природної і регулювальних характеристик електродвигуна 2ПН90LУХЛ4: 1-й стовпець – значення струму *І<sup>я</sup>* в А; 2- й – 6-й стовпці – частота *n* в об./хв. при напрузі 220; 170; 120; 50 і 20 В відповідно.

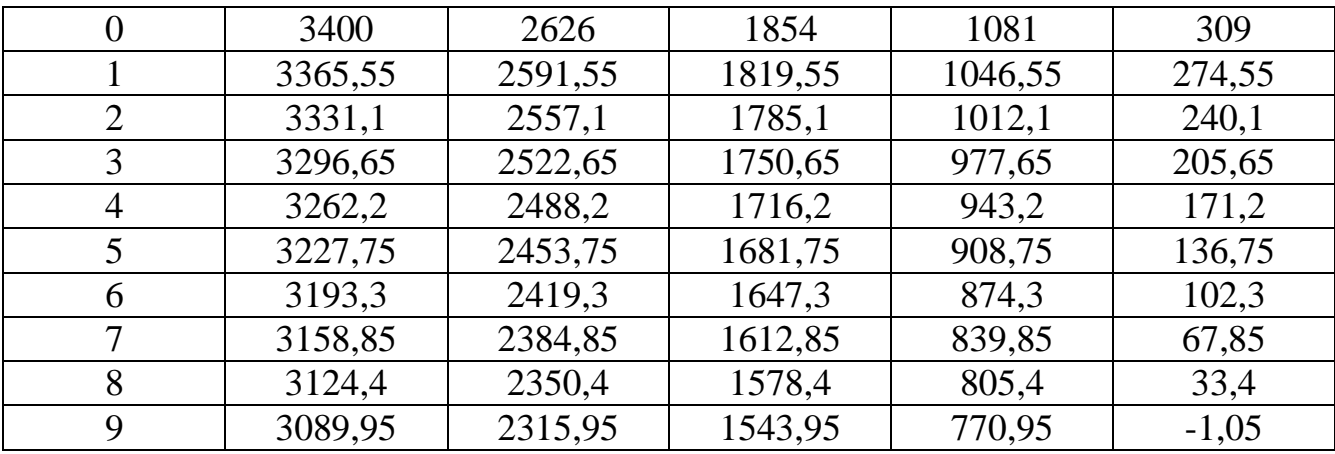

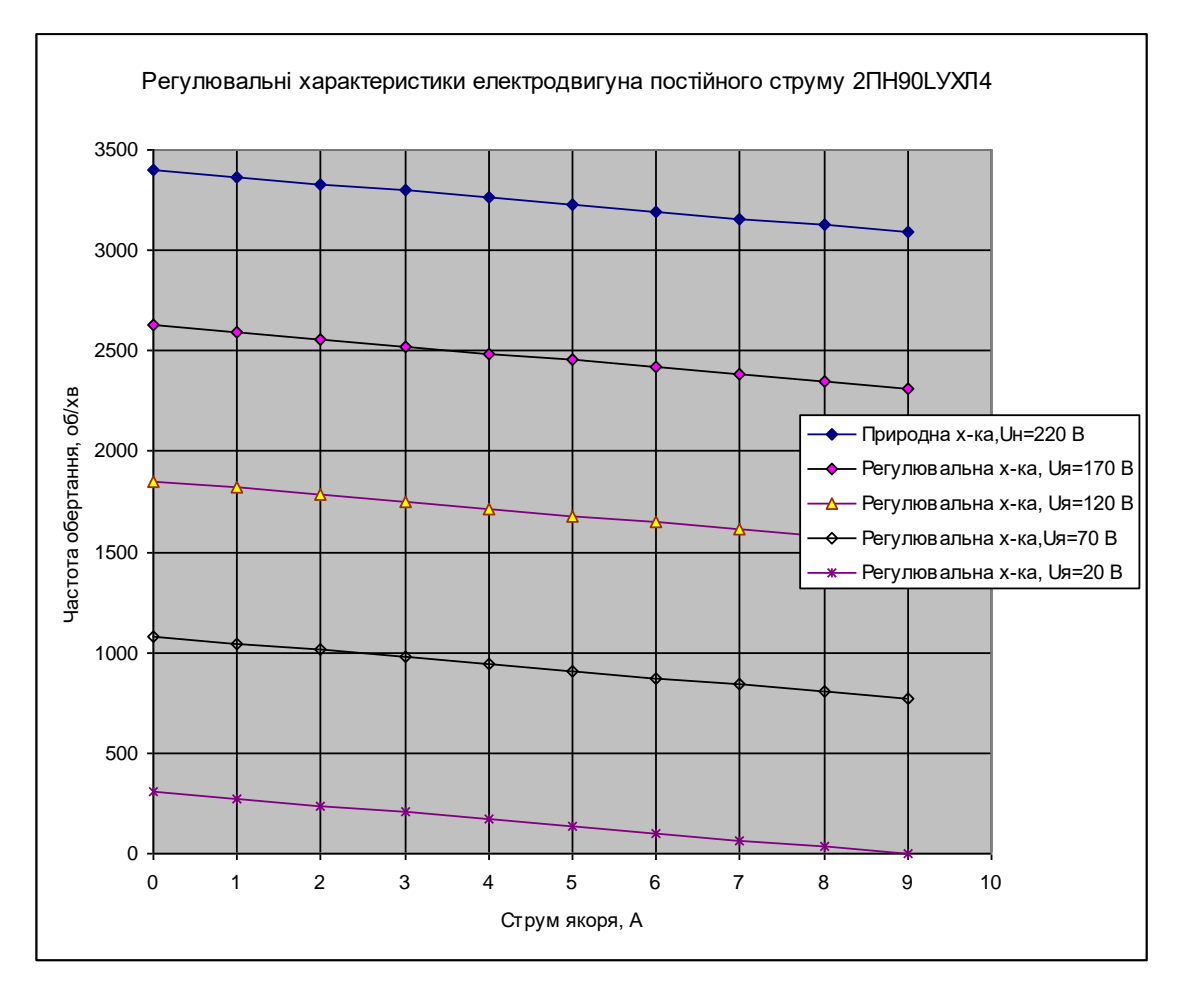

Таким чином, при регулюванні частоти обертання двигуна під навантаженням  $(I_s = 7A)$  зміною напруги від 220 до 20 В частота змінюється в діапазоні 3159-68 об/хв., крутний момент двигуна залишається незмінним.

### **Дослідження регулювальних характеристик при регулюванні потоку збудження**

Вихідною моделлю є рівняння природної характеристики (1.6) . У цьому рівнянні  $C = K \Phi_{n} = 0,618B \cdot c$ . Змінюючи значення потоку від  $1,0 \Phi_{n}$  до  $0,5 \Phi_{n}$ ступенями через 0,1 Ф<sub>,1</sub>, отримаємо такі рівняння штучних характеристик

$$
= 3400 - 34,45*(A1);
$$
  
\n
$$
= 3777 - 38,3*(A1);
$$
  
\n
$$
= 4246 - 43*(A1);
$$
  
\n
$$
= 4862 - 49,3*(A1);
$$
  
\n
$$
= 5665 - 57,42*(A1);
$$
  
\n
$$
= 6798 - 68,9*(A1).
$$
  
\n(1.9)

Cтворюємо аркуш в EXCEL і переносимо таблицю і графіки у звіт.

Таблиця 1.2 – Результати обчислень регулювальних характеристик при регулюванні потоку збудження

| 3400   | 3777   | 4246 | 4862   | 5665   |
|--------|--------|------|--------|--------|
| 3331,1 | 3700,4 | 4160 | 4763,4 | 5550,2 |
| 3262,2 | 3623,8 | 4074 | 4664,8 | 5435,4 |
| 3193,3 | 3547,2 | 3988 | 4566,2 | 5320,6 |
| 3124,4 | 3470,6 | 3902 | 4467,6 | 5205,8 |
| 3055,5 | 3394   | 3816 | 4369   | 5091   |
| 2986,6 | 3317,4 | 3730 | 4270,4 | 4976,2 |

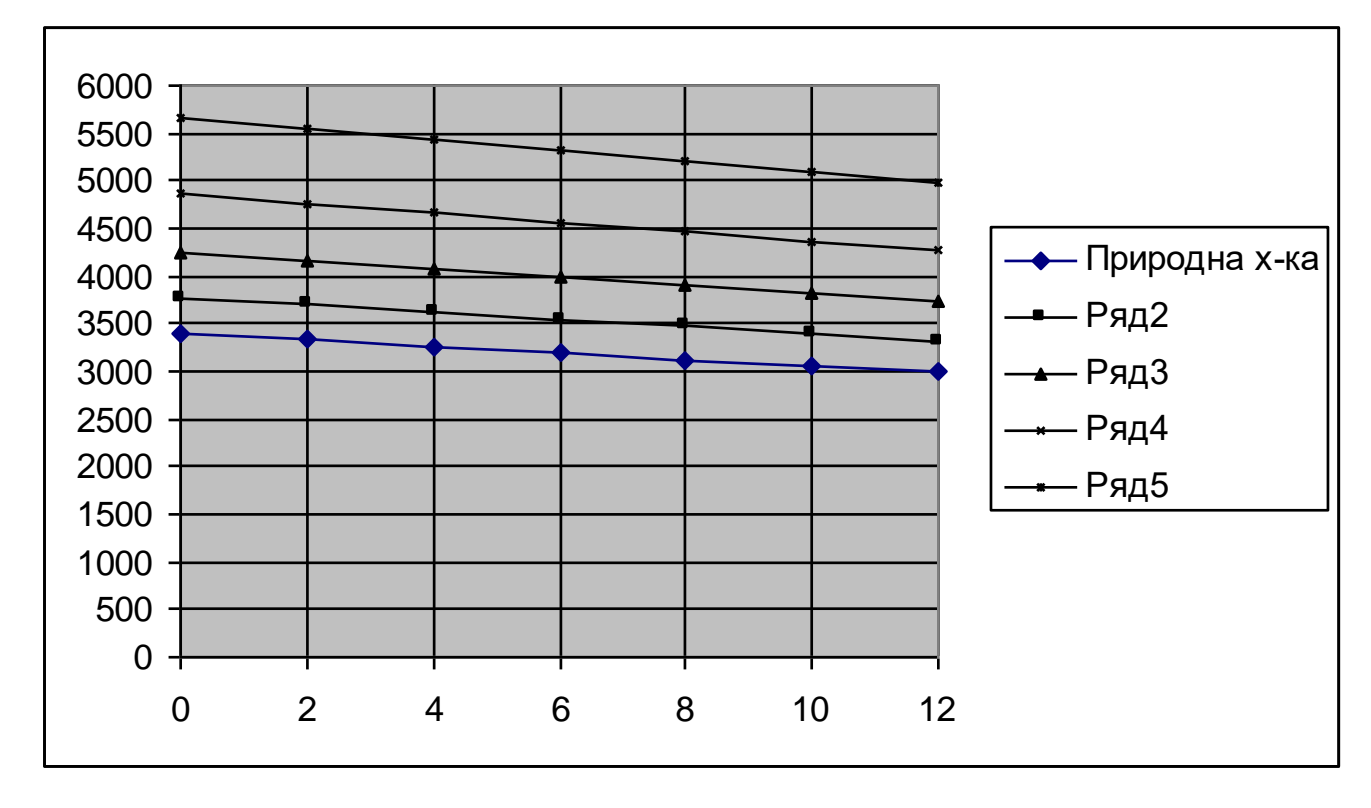

Отже, при регулюванні потоку збудження в діапазоні від 1,0 Ф<sub>н</sub> до 0,5 Ф<sub>н</sub> частота обертання двигуна змінилася у діапазоні від 3400 до 5665 об./хв. Загальний діапазон регулювання у І-й і ІІ-й зонах - від 33,4 до 5665 об./хв.

## **Додаток А**

Таблиця А1 – Технічні дані електродвигунів постійного струму серії 2П

|                |                     |                  | Частота обертання                                   |         |                 |       |                        |           | Момент            |
|----------------|---------------------|------------------|-----------------------------------------------------|---------|-----------------|-------|------------------------|-----------|-------------------|
| $N_2$          | Тип двигуна         | Потужність,      | $\sigma$ <sup><math>\sigma</math></sup> $\times$ B. |         | ККД             |       | Опір обмотки при 15 °С |           | інерції           |
| за п.          |                     | $\kappa$ BT      | номін.                                              | максим. | $\%$            | якоря | дод.                   | збудження | якоря,            |
|                |                     |                  |                                                     |         |                 |       | полюсів                |           | KT M <sup>2</sup> |
|                | 2ПН90МУХЛ4          | 1,0              | 3000                                                | 4000    | 72,5            | 2,52  | 1,47                   | 365       | 0,004             |
| $\overline{2}$ | 2ПН90LУХЛ4          | 1,3              | 3150                                                | 4000    | 78              | 1,3   | 0,93                   | 340       | 0,005             |
| 3              | 2ПН100МУХЛ4         | 1,2              | 2200                                                | 4000    | 76,5            | 1,79  | 0,93                   | 359       | 0,011             |
| $\overline{4}$ | 2ПН100МГУХЛ4        | 2,0              | 3000                                                | 4000    | 79              | 0,80  | 0,57                   | 265       | 0,011             |
| 5              | <b>2ПН100LУХЛ4</b>  | 1,1              | 1500                                                | 4300    | $\overline{74}$ | 2,20  | 1.57                   | 295       | 0,012             |
| 6              | 2ПН100LГУХЛ4        | 1,7              | 2200                                                | 4000    | 78              | 1,17  | 0,85                   | 295       | 0,012             |
| $\overline{7}$ | <b>2ПН100LГУХЛ4</b> | 2,2              | 3150                                                | 4000    | 81              | 0,52  | 0,51                   | 295       | 0,012             |
| 8              | 2ПН112МУХЛ4         | $\overline{1,5}$ | 1500                                                | 4000    | 70              | 1.77  | 1,55                   | 181       | 0,015             |
| 9              | 2ПН112МГУХЛ4        | 2,5              | 2200                                                | 4000    | 76              | 0.79  | 0,68                   | 156       | 0,015             |
| 10             | 2ПН112МГУХЛ4        | 3,6              | 3000                                                | 4000    | 79              | 0,42  | 0,36                   | 129       | 0,015             |
| 11             | <b>2ПН112LУХЛ4</b>  | 2,2              | 1500                                                | 4000    | $\overline{75}$ | 0,97  | 0,85                   | 168       | 0,018             |
| 12             | <b>2ПН112LГУХЛ4</b> | 3,4              | 2200                                                | 4000    | 78              | 0,41  | 0,41                   | 125       | 0,018             |
| 13             | <b>2ПН112LГУХЛ4</b> | $\overline{5,3}$ | 3000                                                | 4000    | 80              | 0,24  | 0,195                  | 96,3      | 0,018             |
| 14             | 2ПН132МУХЛ4         | 1,6              | 750                                                 | 2500    | 68,5            | 1,88  | 1,39                   | 134       | 0,038             |
| 15             | 2ПН132МГУХЛ4        | 2,5              | 1000                                                | 3000    | 73,5            | 1,08  | 0,76                   | 134       | 0,038             |
| 16             | 2ПН132МГУХЛ4        | 4,0              | 1500                                                | 4000    | 79              | 0,56  | 0,34                   | 134       | 0,038             |
| 17             | 2ПН132МГУХЛ4        | 7,0              | 2240                                                | 4000    | 83              | 0,23  | 0,17                   | 111       | 0,038             |
| 18             | 2ПН132МГУХЛ4        | 10,5             | 3000                                                | 4000    | 84              | 0,14  | 0,09                   | 111       | 0,038             |
| 19             | <b>2ПН132LУХЛ4</b>  | 1,9              | 750                                                 | 2500    | $\overline{72}$ | 1.28  | 1,0                    | 138       | 0,048             |
| 20             | <b>2ПН132LГУХЛ4</b> | 3,0              | 1000                                                | 4000    | 75,5            | 3,38  | 2,16                   | 138       | 0,048             |
| 21             | <b>2ПН132LГУХЛ4</b> | $\overline{5,5}$ | 1500                                                | 4000    | 80,5            | 0,32  | 0,27                   | 101       | 0,048             |
| 22             | <b>2ПН132LГУХЛ4</b> | 8,5              | 2240                                                | 4000    | 84              | 0,17  | 0,12                   | 89        | 0,048             |
| 23             | <b>2ПН132LГУХЛ4</b> | 14               | 3150                                                | 4000    | 86              | 0,08  | 0,07                   | 76        | 0,048             |
| 24             | 2ПН160МУХЛ4         | 3,0              | 750                                                 | 3000    | 75,5            | 0,14  | 0,135                  | 128       | 0,083             |
| 25             | 2ПН160МГУХЛ4        | 4,5              | 1000                                                | 3000    | 79,5            | 0,41  | 0,30                   | 108       | 0,083             |
| 26             | 2ПН160МГУХЛ4        | 7,5              | 1500                                                | 4000    | 83              | 0,18  | 0,135                  | 82        | 0,083             |
| 27             | 2ПН160МГУХЛ4        | $\overline{13}$  | 2240                                                | 4000    | 85,5            | 0,08  | 0,06                   | 61,5      | 0,083             |
| 28             | 2ПН160МГУХЛ4        | 18               | 3150                                                | 4000    | 87              | 0,04  | 0,02                   | 53,1      | 0,083             |

### **Лабораторна робота №2**

# **Дослідження на математичній моделі пускових характеристик і енергоефективності електродвигуна постійного струму з двозонним регулюванням**

**Мета лабораторної роботи** – засвоїти методику розрахунку пускового реостата для електродвигуна постійного струму, побудови пускових характеристик і оцінки енергоефективності двигуна.

#### **Завдання лабораторної роботи**

- дослідження пускових характеристик при регулюванні реостатом;

- дослідження залежності ККД від навантаження;

- оформлення та захист звіту.

#### **Дослідження пускових характеристик**

Вихідним є рівняння природної електромеханічної характеристики (**дані та рівняння з лабораторної роботи №1**)

$$
n = 9,55 \left( \frac{U_{\mathcal{R}}}{c} - \frac{I_{\mathcal{R}} R_{\mathcal{R}}}{c} \right) = \frac{9,55}{c} \cdot (U_{\mathcal{R}} - R_{\mathcal{R}} I_{\mathcal{R}}),
$$
(2.1)

зокрема

$$
n = (9,55/0,618) \cdot (220 - 2,23Ig),
$$
  

$$
n = 3400 - 34,45Ig \text{ of } x\text{g}.
$$

Опір реостата розраховуємо за умови щоб при повністю введеному реостаті пусковий струм дорівнював I<sub>пуск</sub> = 2I<sub>ян</sub>.

OTже, рівняння пускової характеристики матиме вигляд

\n
$$
\frac{9,55}{c} \cdot U_{n} - \frac{9,55}{c} (R_{n} + R_{p}) \cdot 2I_{nn} = 0,
$$
\n
$$
\frac{9,55}{0,618} \cdot 220 - \frac{9,55}{0,618} (2,23 + R_{p}) \cdot 2I_{nn} = 0,
$$
\n(2.2)

$$
3400 - 15,45(2,23 + R_p) \cdot 2I_{g_H} = 0
$$
\n(2.3)

Отже

$$
R_p = \frac{(9,55/c) \cdot U_s}{(9,55/c) \cdot 2I_{\rm sn}} - R_s.
$$
 (2.4)

Підставимо числові дані ( $U_{\scriptscriptstyle{gh}} = 220B$ ,  $I_{\scriptscriptstyle{gh}} = 6,93A$ ,  $R_{\scriptscriptstyle{gh}} = 2,23OM$ — дані із лаб. роб. №1) і отримаємо

$$
R_p = 3400 / 214, 8 - 2, 23 = 13, 6 \quad QM.
$$

Підставимо отримане значення у вихідне рівняння і отримаємо рівняння пускової характеристики

3400-15,45(2,23 + R<sub>P</sub>) · 2I<sub>8H</sub> = 0 (2.3)  
\n
$$
R_p = \frac{(9,55/c) \cdot U_s}{(9,55/c) \cdot 2I_{sn}} - R_s.
$$
 (2.4)  
\n
$$
R_p = 220B, I_{sn} = 6,93A, R_{sn} = 2,23OM - \text{ nahi is}
$$
\n
$$
R_p = 3400/214,8-2,23=13,6OM.
$$
\n
$$
Bh = 3400/214,8-2,23=13,6OM.
$$
\n
$$
Bh = 3400/214,8-2,23=13,6OM.
$$
\n
$$
Bh = 3400-244,8L_s
$$
 (2.5)  
\n
$$
n = (9,55/c) \cdot (220-(R_s+R_p)I_s),
$$
 (2.5)  
\n
$$
n = (9,55/0,618) \cdot (220-15,83I_s),
$$
 (2.6)  
\n
$$
n = 3400-244,6I_s.
$$
 (2.6)  
\n
$$
n = 3400-244,6I_s.
$$
 (2.6)  
\n
$$
n = 3,400
$$
 (2.7)  
\n
$$
n = 3,40M.
$$
  
\n
$$
n = 3,40M.
$$
  
\n
$$
n = 3,40M.
$$
  
\n
$$
n = 3,40M.
$$
  
\n
$$
n = 3,40M.
$$
  
\n
$$
n = 3,40M.
$$
  
\n
$$
n = 3,400-87I_s,
$$
 (2.7)  
\n
$$
n = 3,400-87I_s,
$$
 (2.8)  
\n
$$
n = 3,400-87I_s.
$$
 (2.8)  
\n
$$
n = 3,400-87I_s.
$$
 (2.8)  
\n
$$
n = 3,400-87I_s.
$$

Пусковий реостат складемо з 3-х ступенів. Методика розрахунку опорів реостата викладена у «Методичних вказівках до виконання практичної роботи №3». У даному випадку реостат триступеневий.

Якщо загальний опір реостата 13,6 *Ом*, то нехай

- опір першого ступеню буде дорівнювати половині, тобто 6,8 *Ом*;
- опір другого ступеню 3,4 *Ом*;
- опір третього ступеню 3,4 *Ом*.

Підставимо вказані значення у вихідне рівняння і отримаємо рівняння другої і третьої пускових характеристик

$$
n2 = 3400 - 139, 5In, \t(2.7)
$$

$$
n3 = 3400 - 87In, \t(2.8)
$$

Переходимо до EXCEL і отримуємо таблицю 2.1 обчислень й діаграму (рис. 2.1).

| $I_{\rm a}$ , $A$ | n1       | n2   | n <sub>3</sub> | n4<br>$(R_p = 0)$ |
|-------------------|----------|------|----------------|-------------------|
| $\overline{0}$    | 3400     | 3400 | 3400           | 3400              |
| $\overline{2}$    | 2911,04  | 3121 | 3226           | 3331,1            |
| $\overline{4}$    | 2422,08  | 2842 | 3052           | 3262,2            |
| 6                 | 1933,12  | 2563 | 2878           | 3193,3            |
| 8                 | 1444,16  | 2284 | 2704           | 3124,4            |
| 10                | 955,2    | 2005 | 2530           | 3055,5            |
| 12                | 466,24   | 1726 | 2356           | 2986,6            |
| 14                | $-22,72$ | 1447 | 2182           | 2917,7            |

Таблиця 2.1 - Результати обчислень реостатних пускових характеристик

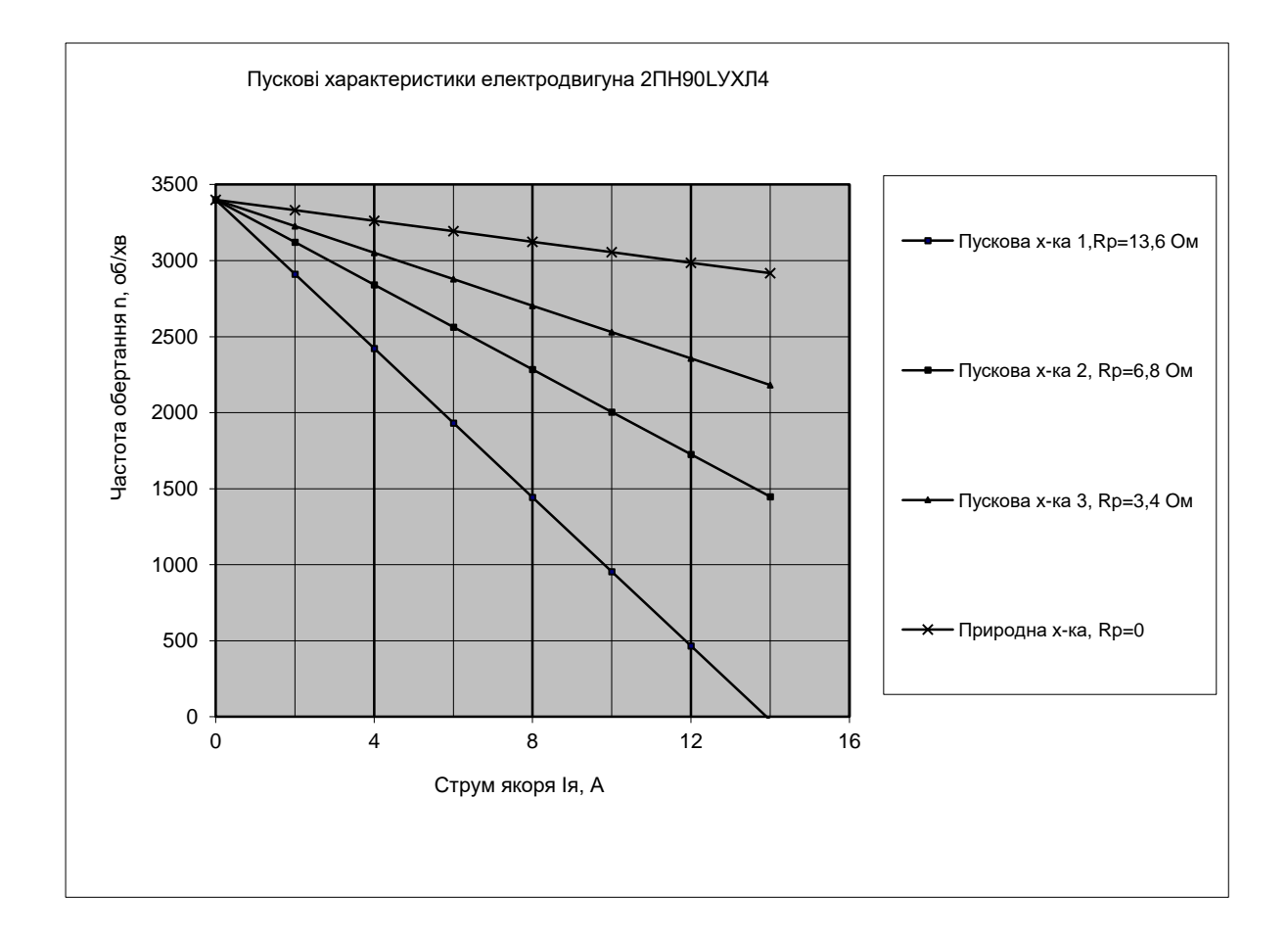

Рисунок 2.1 - Пускові характеристики електродвигуна 2ПН90LУХЛ4

#### **Дослідження втрат потужності й енергоефективності двигуна**

Енергозбереження двигуна визначається коефіцієнтом корисної дії (ККД) і його залежністю від навантаження. Найвище значення ККД, отже й найменші втрати потужності, двигун має при роботі з номінальним навантаженням. Втрати потужності двигуна умовно можна поділити на постійні і змінні.

Постійні втрати – це ті, які не залежать від навантаження. Це втрати механічні (на подолання опору тертя), втрати магнітні (на намагнічування електромагнітної системи) і втрати на нагрівання обмотки збудження.

Змінні втрати – це ті, що виникають при роботі двигуна під навантаженням і залежать від струму навантаження. Це втрати на нагрівання обмотки якоря. Отже:

$$
\Delta P_{\text{HOM}} = \Delta P_{\text{norm}} + \Delta P_{\text{3M}},\tag{2.9}
$$

де  $\Delta P_{_{HOM}}$ - повні втрати у номінальному режимі.

Формула залежності ККД від навантаження наведена в [2] і має вигляд $\eta_{HOM}^{(1+\alpha)x}$ 

$$
\eta(x) = \frac{\eta_{HOM}(1+\alpha)x}{(1-\eta_{HOM})x^2 + \eta_{HOM}(1+\alpha)x + (1-\eta_{HOM})\alpha} ,
$$
\n(2.10)

$$
\text{Re } \alpha = \Delta P_{norm} / \Delta P_{\text{3000}} ;
$$
\n
$$
x = P / P_{\text{HOM}} = I_{\text{A}} / I_{\text{3000}}.
$$

Виконуємо необхідні обчислення (необхідні дані взяти з лабораторної роботи №1 або з додатку А)

$$
P_{1H} = \frac{P_H}{\eta_H} = \frac{1300}{0.78} = 1666,7 Bm,
$$
\n(2.11)

$$
P_{1H} = \frac{P_H}{\eta_H} = \frac{1300}{0,78} = 1666,7 Bm,
$$
\n(2.11)  
\n
$$
\Delta P_{nOM} = P_{1H} - P_{H} = \Delta P_{nOcm} + \Delta P_{nMHOM} = 1666,7 - 1300 = 366,7 Bm,
$$
\n(2.12)  
\n
$$
\Delta P_{nMHOM} = \Delta P_{nH} = I_{nH}^{2} \cdot R_{n} = 6,93^{2} \cdot 2,23 = 107,1 Bm,
$$
\n(2.13)

$$
\Delta P_{\text{3MHOM}} = \Delta P_{\text{3H}} = I_{\text{3H}}^2 \cdot R_{\text{3}} = 6,93^2 \cdot 2,23 = 107,1 \, \text{Bm},\tag{2.13}
$$

$$
\Delta P_{\text{HOM}} = P_{1\text{H}} - P_{\text{H}} = \Delta P_{\text{nocm}} + \Delta P_{\text{3MHOM}} = 1666, 7 - 1300 = 366, 7Bm, (2.12)
$$
  

$$
\Delta P_{\text{3MHOM}} = \Delta P_{\text{3H}} = I_{\text{3H}}^2 \cdot R_{\text{A}} = 6,93^2 \cdot 2,23 = 107, 1 \, Bm, (2.13)
$$
  

$$
\Delta P_{\text{nocm}} = \Delta P_{\text{M}} + \Delta P_{\text{36}} = \Delta P_{\text{HOM}} - \Delta P_{\text{3MHOM}} = 366, 7 - 107, 1 = 259, 6Bm. (2.14)
$$
  
Koequiieth BTPAT  $\alpha = \Delta P_{\text{nocm}} / \Delta P_{\text{3MHOM}} = 259, 6/107, 1 = 2, 42$ 

Коефіцієнт навантаження *х* будемо задавати від 0 до 2,0 у точках 0; 0,2; 0,4; 0,6 і т.д. Після підстановки числових значень формула (1.10) буде мати вигляд

$$
\eta(x) = \frac{2,67x}{2,67x + 0,22x^2 + 0,53}
$$
\n(2.15)

Формула для розрахунку в EXCEL матиме вигляд<br>= 2,67 \*(Al)/(2,67 \*(Al)+0,22 \*(Al)\*(Al)+0,53)

$$
= 2,67*(A1)/(2,67*(A1)+0,22*(A1)*(A1)+0,53)
$$

Таблиця 1.2 – Результати обчислень залежності ККД від навантаження

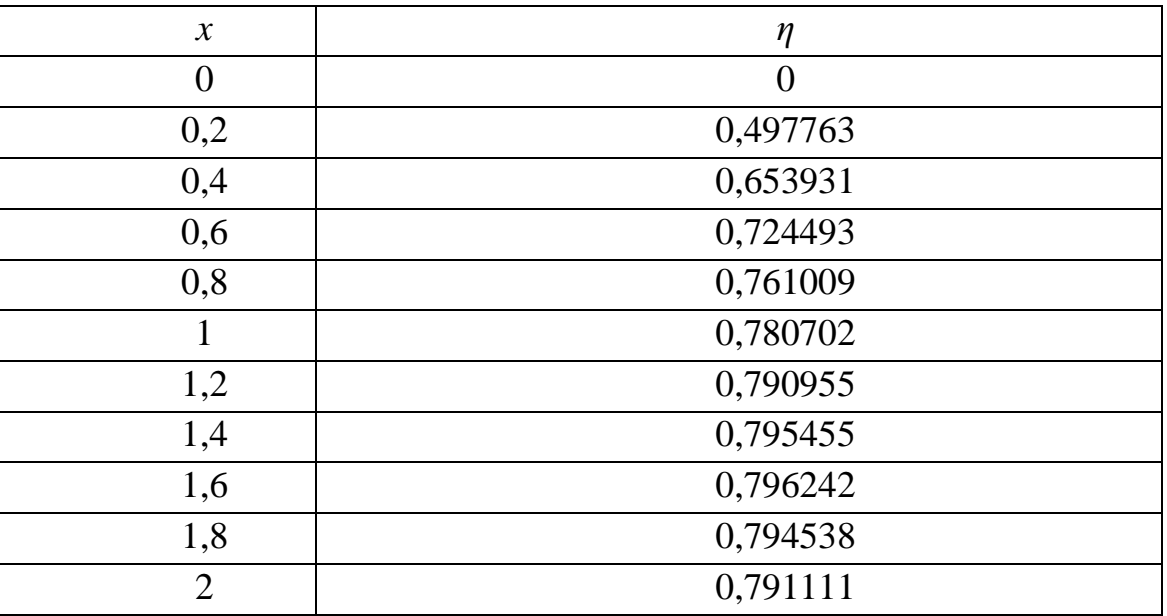

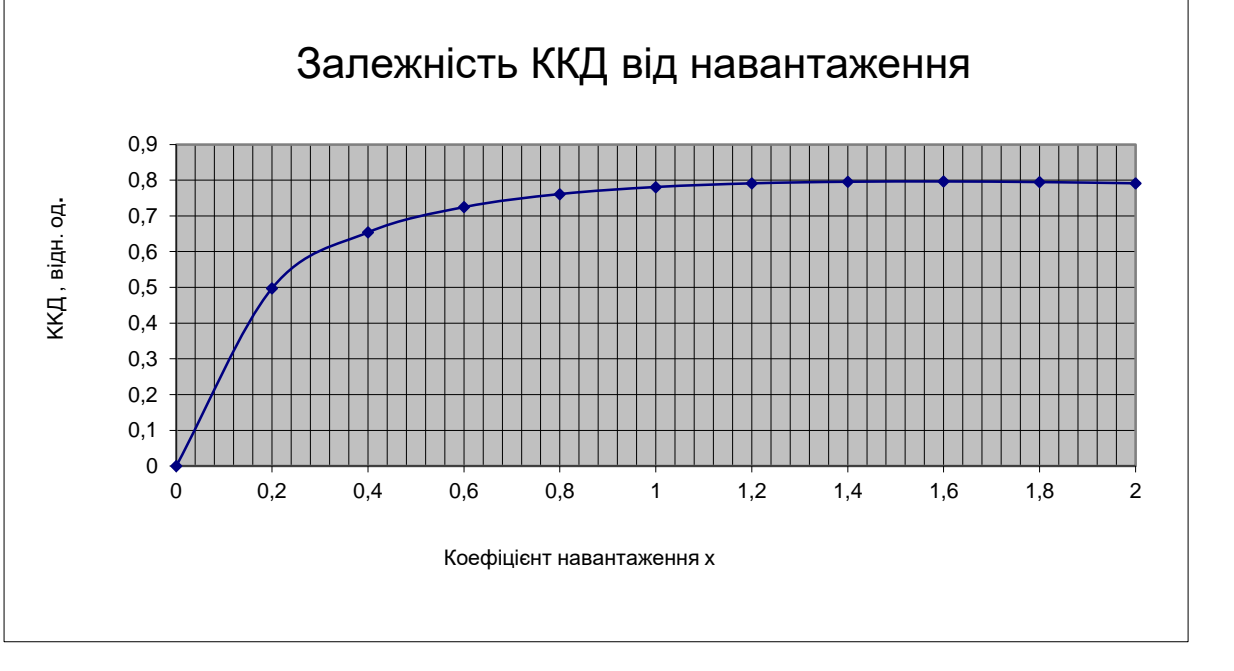

Рисунок 2.2 – Залежність ККД двигуна 2ПН90LУХЛ4 від навантаження

**Аналіз результатів і висновки.** За результатами розрахунку номінальний ККД дорівнює 0,78, що збігається з вихідними даними. Але навіть при подвійному перевантаженні суттєвого зниження ККД непомітно. Пояснити це можна досить значною долею постійних втрат.

### **Додаток Б**

Таблиця Б1 – Технічні дані електродвигунів постійного струму серії 2П

|                 |                          |             | Частота обертання |         |                 |       | Момент                 |           |                   |
|-----------------|--------------------------|-------------|-------------------|---------|-----------------|-------|------------------------|-----------|-------------------|
| $N_2$           | Тип двигуна              | Потужність, | $o6/xB$ .         |         | ККД             |       | Опір обмотки при 15 °С |           | інерції           |
| за п.           |                          | кВт         | номін.            | максим. | $\%$            | якоря | дод.                   | збудження | якоря,            |
|                 |                          |             |                   |         |                 |       | полюсів                |           | KT M <sup>2</sup> |
|                 | 2ПН90МУХЛ4               | 1,0         | 3000              | 4000    | 72,5            | 2,52  | 1,47                   | 365       | 0,004             |
| $\overline{2}$  | 2ПН90LУХЛ4               | 1.3         | 3150              | 4000    | 78              | 1,3   | 0,93                   | 340       | 0,005             |
| 3               | 2ПН100МУХЛ4              | 1,2         | 2200              | 4000    | 76,5            | 1,79  | 0,93                   | 359       | 0,011             |
| $\overline{4}$  | 2ПН100МГУХЛ4             | 2,0         | 3000              | 4000    | 79              | 0,80  | 0,57                   | 265       | 0,011             |
| 5 <sup>5</sup>  | <b>2ПН100LУХЛ4</b>       | 1,1         | 1500              | 4300    | 74              | 2,20  | 1.57                   | 295       | 0,012             |
| 6               | 2ΠΗ100LΓУΧЛ4             | 1,7         | 2200              | 4000    | 78              | 1,17  | 0,85                   | 295       | 0,012             |
| $\overline{7}$  | 2ПН100LГУХЛ4             | 2,2         | 3150              | 4000    | 81              | 0,52  | 0,51                   | 295       | 0,012             |
| 8               | 2ПН112МУХЛ4              | 1,5         | 1500              | 4000    | 70              | 1.77  | 1,55                   | 181       | 0,015             |
| 9               | 2ПН112МГУХЛ4             | 2,5         | 2200              | 4000    | 76              | 0.79  | 0.68                   | 156       | 0,015             |
| 10              | 2ПН112МГУХЛ4             | 3,6         | 3000              | 4000    | 79              | 0,42  | 0,36                   | 129       | 0,015             |
| 11              | <b>2ПН112LУХЛ4</b>       | 2,2         | 1500              | 4000    | $\overline{75}$ | 0,97  | 0,85                   | 168       | 0,018             |
| $\overline{12}$ | <b>2ПН112LГУХЛ4</b>      | 3,4         | 2200              | 4000    | 78              | 0,41  | 0,41                   | 125       | 0,018             |
| 13              | <b>2ПН112LГУХЛ4</b>      | 5,3         | 3000              | 4000    | 80              | 0,24  | 0,195                  | 96,3      | 0,018             |
| 14              | 2ПН132МУХЛ4              | 1,6         | 750               | 2500    | 68,5            | 1,88  | 1,39                   | 134       | 0,038             |
| 15              | 2ПН132МГУХЛ4             | 2,5         | 1000              | 3000    | 73,5            | 1,08  | 0,76                   | 134       | 0,038             |
| 16              | 2ПН132МГУХЛ4             | 4,0         | 1500              | 4000    | 79              | 0,56  | 0,34                   | 134       | 0,038             |
| 17              | 2ПН132МГУХЛ4             | 7,0         | 2240              | 4000    | 83              | 0,23  | 0,17                   | 111       | 0,038             |
| 18              | 2ПН132МГУХЛ4             | 10,5        | 3000              | 4000    | 84              | 0,14  | 0.09                   | 111       | 0,038             |
| 19              | <b>2ПН132LУХЛ4</b>       | 1,9         | 750               | 2500    | 72              | 1.28  | 1,0                    | 138       | 0,048             |
| 20              | <b>2ПН132LГУХЛ4</b>      | 3,0         | 1000              | 4000    | 75,5            | 3,38  | 2,16                   | 138       | 0,048             |
| 21              | 2ПН132LГУХЛ4             | 5,5         | 1500              | 4000    | 80,5            | 0,32  | 0,27                   | 101       | 0,048             |
| 22              | <b>2ПН132LГУХЛ4</b>      | 8,5         | 2240              | 4000    | 84              | 0,17  | 0,12                   | 89        | 0,048             |
| 23              | <b>2ПН132LГУХЛ4</b>      | 14          | 3150              | 4000    | 86              | 0,08  | 0,07                   | 76        | 0,048             |
| 24              | 2ПН160МУХЛ4              | 3,0         | 750               | 3000    | 75,5            | 0,14  | 0,135                  | 128       | 0,083             |
| 25              | $2\Pi H160M\Gamma YXJ14$ | 4,5         | 1000              | 3000    | 79,5            | 0,41  | 0,30                   | 108       | 0,083             |
| 26              | 2ПН160МГУХЛ4             | 7,5         | 1500              | 4000    | 83              | 0,18  | 0,135                  | 82        | 0,083             |
| 27              | 2ПН160МГУХЛ4             | 13          | 2240              | 4000    | 85,5            | 0,08  | 0,06                   | 61,5      | 0,083             |
| 28              | 2ПН160МГУХЛ4             | 18          | 3150              | 4000    | 87              | 0,04  | 0,02                   | 53,1      | 0,083             |

### **Лабораторна робота №3**

# **Дослідження на математичній моделі механічних характеристик і ККД трифазного асинхронного електродвигуна з короткозамкненим ротором при регулюванні напругою**

**Мета лабораторної роботи** – засвоєння схеми заміщення, математичного опису, характеристик та енергоефективності трифазного асинхронного електродвигуна з короткозамкненим ротором (АД-КЗ).

#### **Завдання лабораторної роботи**

- вивчення принципу дії, будови і конструкції АД, схеми заміщення та математичного опису АД;

- дослідження механічних характеристик АД при зміні напруги;

- дослідження енергоефективності АД;
- обробка результатів дослідів та складання звіту.

#### **Основні теоретичні відомості**

У сучасній енергетиці асинхронні двигуни з короткозамкненим ротором використовують як у регульованому, так і у нерегульованому електроприводі, але переважно у нерегульованому. АД-КЗ технологічні у виготовленні, прості та надійні в експлуатації, бо не мають колекторно-щіткового вузла. Вони мають меншу у 1,5...2 рази, ніж двигуни постійного, струму питому матеріалоємність. Завдяки цим перевагам асинхронний електропривод є основним видом електропривода. Недоліком АД є те, що він складний для керування. Але з розвитком напівпровідникової перетворювальної техніки цей недолік став не суттєвим і нині АД є найперспективнішим електродвигуном як для нерегульованого, так і для регульованого енергозберігаючого електроприводу.

Асинхронні двигуни потужністю від 0,18 *кВт* і більше виготовляють як трифазні. Будова і принцип дії трифазного АД розглянуто у посібниках [1; 2],

математичну модель АД як об'єкта керування отримаємо зі схеми заміщення, зображеної на рис. 3.1.

Згідно зі схемою заміщення зведений струм ротора відповідає виразу (3.1). Обертовий момент двигуна *М* визначаємо з рівняння балансу втрат.

$$
I_2 = \frac{U_{\phi}}{\sqrt{(R_1 + R_2)'(s)^2 + (x_1 + x_2')^2}}
$$
(3.1)

Електромагнітна потужність, яка передається від статора ротору,  $P_1 = M \omega_0$ . Ця потужність складається з двох частин: основної, еквівалентної механічній потужності на валу ротора –  $P = M\Omega$  і потужності втрат на нагріванняј обмотки, яка дорівнює

$$
P_1 - P = M\omega_0 - M\Omega = M(\omega_0 - \Omega) = M\omega_0 s
$$

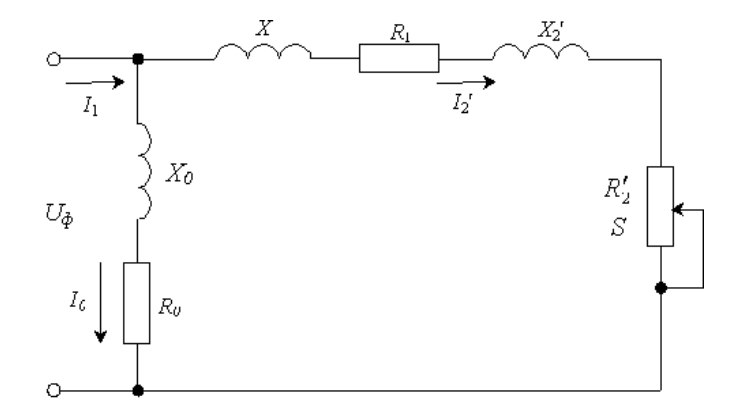

**Рисунок 3.1 - Схема заміщення АД (одна фаза)**

Водночас потужність втрат на нагрівання пропорційна квадрату струму ротора

$$
M\omega_0 s = 3(I_2)^2 R_2^{'}
$$
 (3.2)

Враховуючи (3.1), отримаємо

$$
M = \frac{3U_{\phi}^{2} R_{2}^{2}}{\omega_{0} \cdot s \left[ \left( R_{1} + R_{2}^{2} / s \right)^{2} + \left( x_{1} + x_{2}^{2} \right)^{2} \right]}
$$
(3.3)

Це рівняння є рівнянням механічної характеристики АД. Воно показує від яких конструктивних і режимних параметрів залежить електромагнітний момент на валу двигуна і як він змінюється у залежності від ковзання та від напруги живлення.

Якщо побудувати графік функції *M = f(s)*, змінюючи *s* у межах від –1 до 0 і від 0 до 1, то отримаємо криву, зображену на рис. 2. Крива має два екстремуми, в яких *М = Мmax*, один у режимі двигуна, другий – у режимі генератора. Прирівнявши *dМ/ds = 0*, можна знайти критичну точку на характеристиці, в якій *s = sк*, *М = Мmax= Мк,,* а також знайти аналітичне вираження *s<sup>к</sup>* і *Мк*.

$$
s_k = \pm \frac{R_2^{'}}{\sqrt{R_1^2 + (x_1 + x_2^{'})^2}},
$$
\n(3.4)

$$
M_{\kappa} = \frac{3U_{\phi}^{2}}{2\omega_{0}[R_{1} \pm \sqrt{R_{1}^{2} + (x_{1} + x_{2})^{2}}]},
$$
\n(3.5)

де "+" – у режимі двигуна, "–" – у генераторному режимі. Якщо (3.3) поділити на (3.5), то отримаємо

$$
M = \frac{2M_{\kappa}(1 + as_{\kappa})}{s/s_{\kappa} + \frac{s_{\kappa}}{s} + 2as_{\kappa}},
$$
\n(3.6)

$$
\text{Re } a = \frac{R_1}{R_2} \, .
$$

Після відповідного перетворення (3.6) приймає вигляд

$$
M = \frac{2M_{\kappa}(1 + as_{\kappa})s}{s^2 / s_{\kappa} + 2as_{\kappa} \cdot s + s_{\kappa}}
$$
(3.7)

У такій формі це рівняння є математичною моделлю АД, зручною для побудови механічних характеристик у додатку EXCEL.

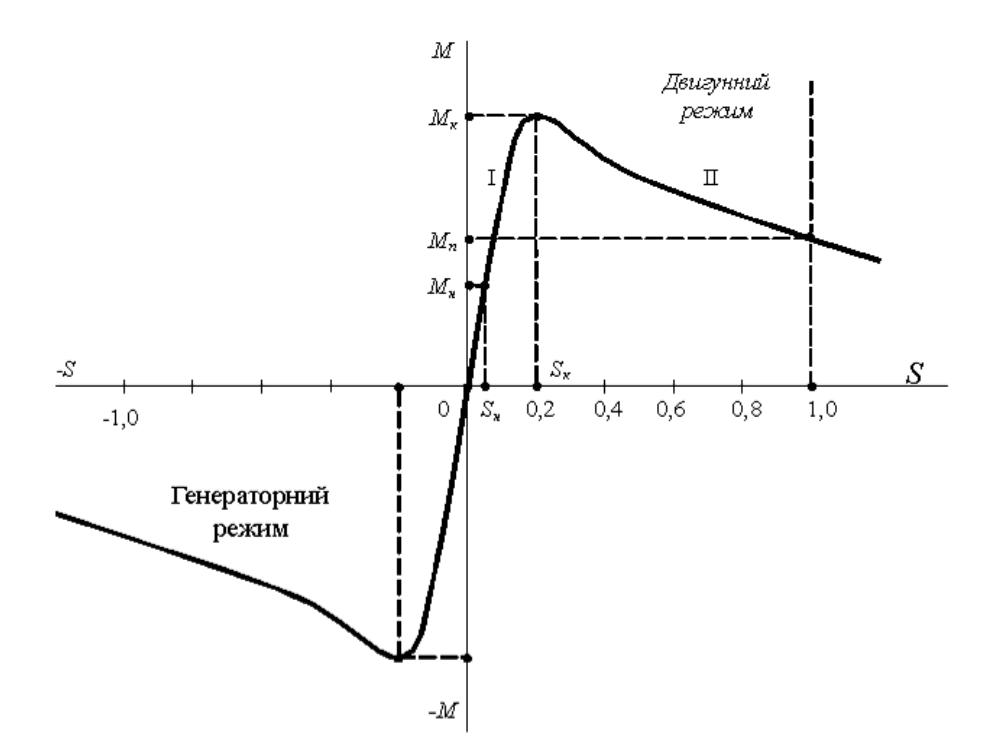

Рисунок 3.2 - Механічна характеристика АД

# Дослідження характеристик АД при зміні напруги

Для дослідження обираємо двигун типу 4А71В2УЗ з додатку В, який має такі технічні дані:

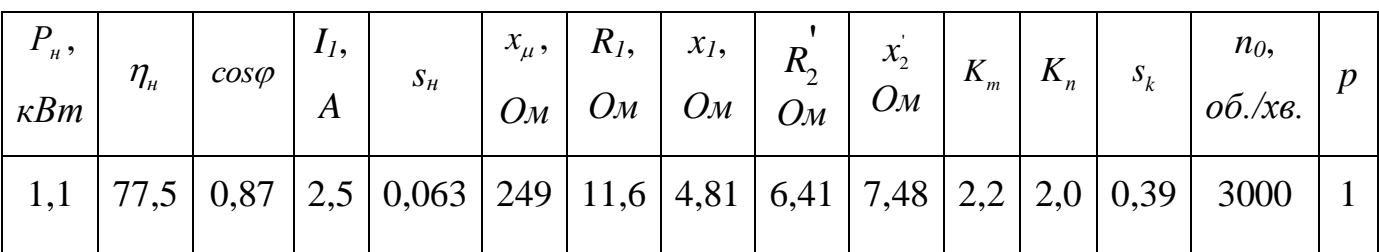

$$
a = R_1 / R_2 = 11, 6 / 6, 41 = 1, 81;
$$
  
\n
$$
as_k = 1, 81 \cdot 0, 39 = 0, 706;
$$
  
\n
$$
1 + as_k = 1 + 0, 706 = 1, 706;
$$
  
\n
$$
\frac{1}{s_k} = \frac{1}{0, 39} = 2, 56;
$$
  
\n
$$
2as_k = 2 \cdot 1, 81 \cdot 0, 39 = 1, 41;
$$
  
\n
$$
n_u = n_0 - s_u n_0 = 3000 - 0, 063 \cdot 3000 = 2811 \text{ of.} / x\text{ s.},
$$
  
\n
$$
M_{H} = 9, 55 \frac{P_H}{n} = 9, 55 \cdot 1100 / 2811 = 3, 74H \cdot \text{m};
$$
  
\n
$$
M_{K} = 2, 2M_{H} = 2, 2 \cdot 3, 74 = 8, 22H \cdot \text{m}.
$$

Обчислимо  $M_k$  для трьох значень напруг

1. 
$$
U_{\phi 1} = 1U_{\phi \mu}
$$
  
\n2.  $U_{\phi 2} = 0,85U_{\phi \mu}$   
\n2.  $U_{\phi 3} = 1,1U_{\phi \mu}$ .

Відповідно до (3.5) складемо пропорції

1. 
$$
M_{\kappa} - U_{\phi\mu}^2
$$
  
\n $M_{\kappa 1} - (1 \cdot U_{\phi 1})^2$   
\n2.  $M_{\kappa} - U_{\phi\mu}^2$   
\n3.  $M_{\kappa} - U_{\phi\mu}^2$   
\n $M_{\kappa 2} - (0.85U_{\phi 2})^2$   
\n $M_{\kappa 3} - (1.1U_{\phi 3})^2$ 

Отже

$$
M_{\kappa1} = 8,22 H \cdot M
$$
  

$$
M_{\kappa2} = M_{\kappa} \cdot (0,85)^2 = 8,22 \cdot (0,85)^2 = 5,94 H M;
$$
  

$$
M_{\kappa3} = M_{\kappa} \cdot (1,1)^2 = 8,22 \cdot (1,1)^2 = 9,95 H M.
$$

### *Створення таблиць та побудова графіків у додатку ЕXCEL*

Записуємо формулу (3.7) для 3-х значень напруги

$$
M1 = 2 \cdot 8, 22 \cdot 1, 706 \cdot s / (2, 56s^2 + 1, 41s + 0, 39),
$$
  
\n
$$
M2 = 2 \cdot 5, 94 \cdot 1, 706 \cdot s / (2, 56s^2 + 1, 41s + 0, 39),
$$
  
\n
$$
M3 = 2 \cdot 9, 94 \cdot 1, 706 \cdot s / (2, 56s^2 + 1, 41s + 0, 39).
$$

Вводимо в EXCEL у вигляді

$$
= 28 * (A1) / (2,56 * (A1) * (A1) + 1,41 * (A1) + 0,39);
$$
  
= 20,3 \* (A1) / (2,56 \* (A1) \* (A1) + 1,41 \* (A1) + 0,39);  
= 34 \* (A1) / (2,56 \* (A1) \* (A1) + 1,41 \* (A1) + 0,39).

У комірки А1- А10 вводимо значення *s* від 0 до 1,0 з інтервалом 0,1, створюємо таблиці і графіки і імпортуємо їх у звіт.

Таблиця 3.1 – Результати розрахунків механічних характеристик АД при різних напругах живлення

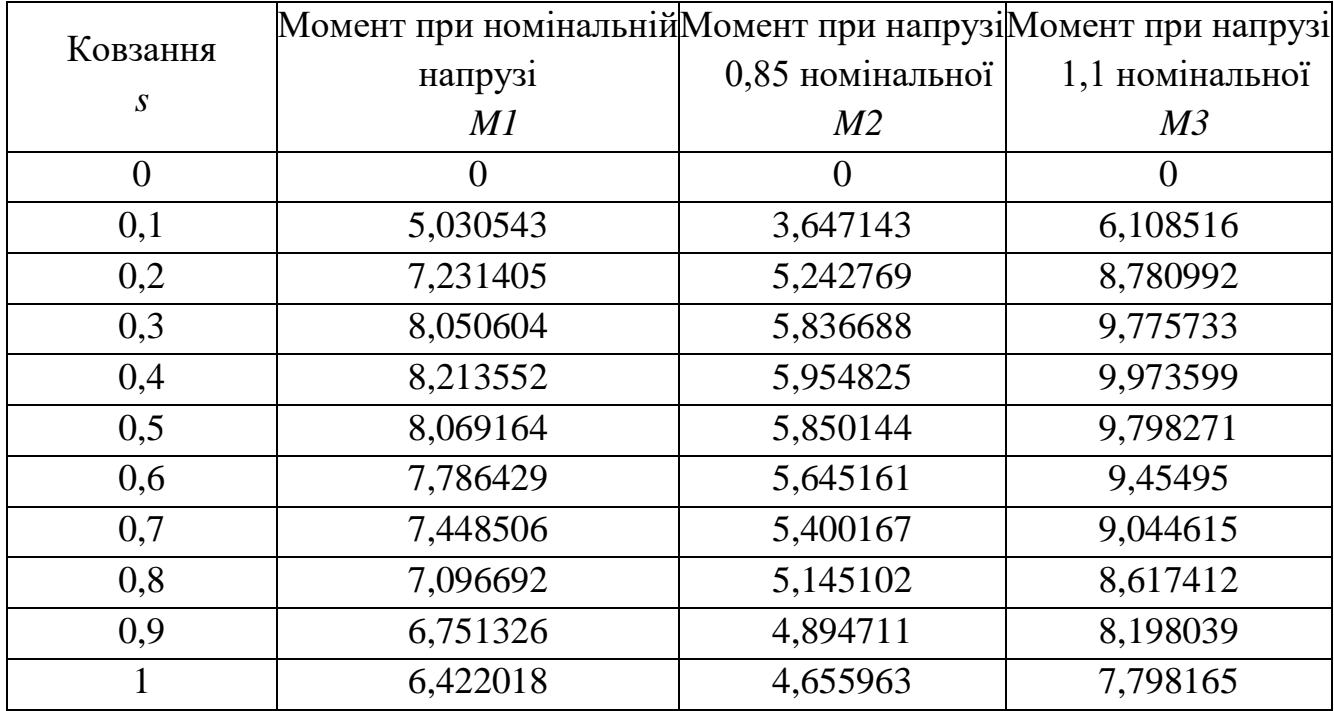

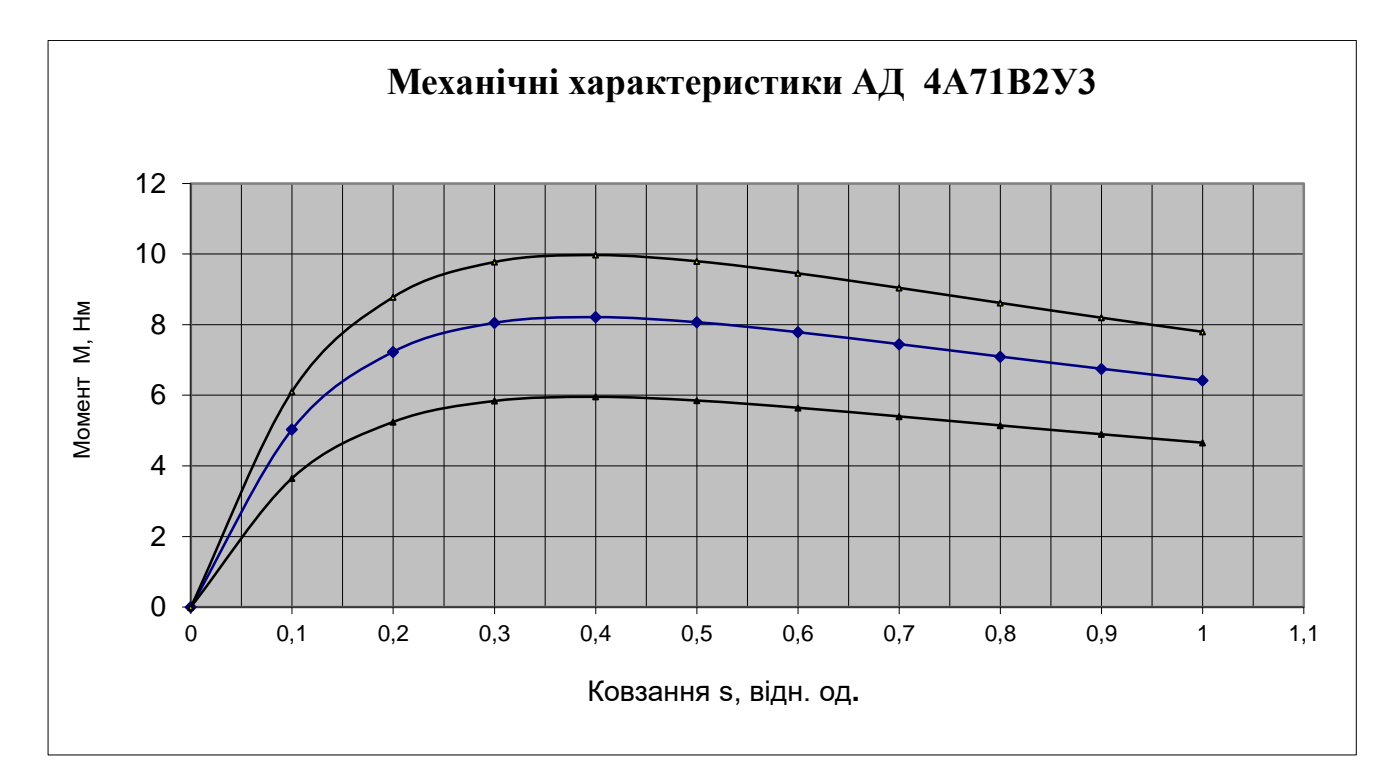

Рисунок 3.2 – Характеристики АД при зміні напруги живлення: середня крива – природна характеристика (*Uф=Uн*)

*Висновки:* Якщо двигун працює під номінальним навантаженням, яке дорівнює 4 *MОном Нм* , то при номінальній напрузі живлення (середня крива) ковзання дорівнює номінальному -  $s_{\mu} = 0.063$ . Якщо ж напруга знизиться (нижня крива), то з тим самим навантаженням ковзання зросте майже вдвічі, до 0,12, швидкість двигуна зменшиться, втрати потужності зростуть пропорційно ковзанню.

Якщо ж напруга зросте, то ковзання зменшиться, швидкість збільшиться, втрати за рахунок ковзання зменшаться. Але зростуть втрати за рахунок зростання струму і перегріву двигуна. Отже, тривала робота двигуна при відхиленні напруги від номінальної призводить до зростання втрат. Регулювання напругою є енерговитрат ним і недоцільним.

#### **Дослідження енергетичної ефективності АД**

Енергетична ефективність електропривода визначається втратами потужності або значенням ККД. Математична модель для дослідження

енергоефективності АД має вигляд рівняння, яке розглядалося у лабораторній роботі №2

$$
\eta(x) = \frac{\eta_{HOM}(1+\alpha)x}{(1-\eta_{HOM})x^2 + \eta_{HOM}(1+\alpha)x + (1-\eta_{HOM})\alpha}
$$
(3.8)

Обчислимо коефіцієнт втрат

$$
\alpha = \Delta P_{norm} / \Delta P_{\text{sunion}} ,
$$
  
\n
$$
\Delta P_{\mu} = P_{\mu} (1 - \eta_{\mu}) / \eta_{\mu} = 1100 \cdot (1 - 0, 775) / 0, 775 = 319, 3Bm ,
$$
  
\n
$$
\omega_0 = \frac{2\pi f}{p} = \frac{2 \cdot 3, 14 \cdot 50}{1} = 314 ,
$$
  
\n
$$
I_2^2 = M_{\mu} \omega_0 s_{\mu} / 3R_2 = 3, 74 \cdot 314 \cdot 0, 063 / 3 \cdot 6, 41 = 3, 85 ,
$$
  
\n
$$
I_2^{\dagger} = \sqrt{I_2^{\dagger 2}} = \sqrt{3, 85} = 1, 96A ,
$$
  
\n
$$
\Delta P_{\text{sunion}} = 3I_2^2 (R_1 + R_2^{\dagger}) = 3 \cdot 3, 85(11, 6 + 6, 41) = 207, 9Bm ,
$$
  
\n
$$
\Delta P_{\text{norm}} = \Delta P_{\mu} - \Delta P_{\text{sunion}} = 111, 4Bm ,
$$
  
\n
$$
\alpha = 111, 4 / 207, 9 = 0, 54.
$$

3anишemo (3.8) y ananitrumony bapa xemni  
\n
$$
\eta(x) = \frac{0,775(1+0,54)x}{(1-0,775)x^2 + 0,775(1+0,54)x + (1-0,775)0,54} = 1,19x/(0,225x^2 + 1,19x + 0,122).
$$

Запишемо у вигляді формули EXCEL:

$$
=1,19*(A1)/(1,19*(A1)+0,225*(A1)*(A1)+0,122)
$$
\n(3.9)

У комірки А1- А10 вводимо значення *x* від 0 до 2,0 з інтервалом 0,2, створюємо таблицю і діаграму та імпортуємо їх у звіт.

Таблиця 3.2 – Залежність ККД двигуна 4А71В2У3 від коефіцієнта навантаження

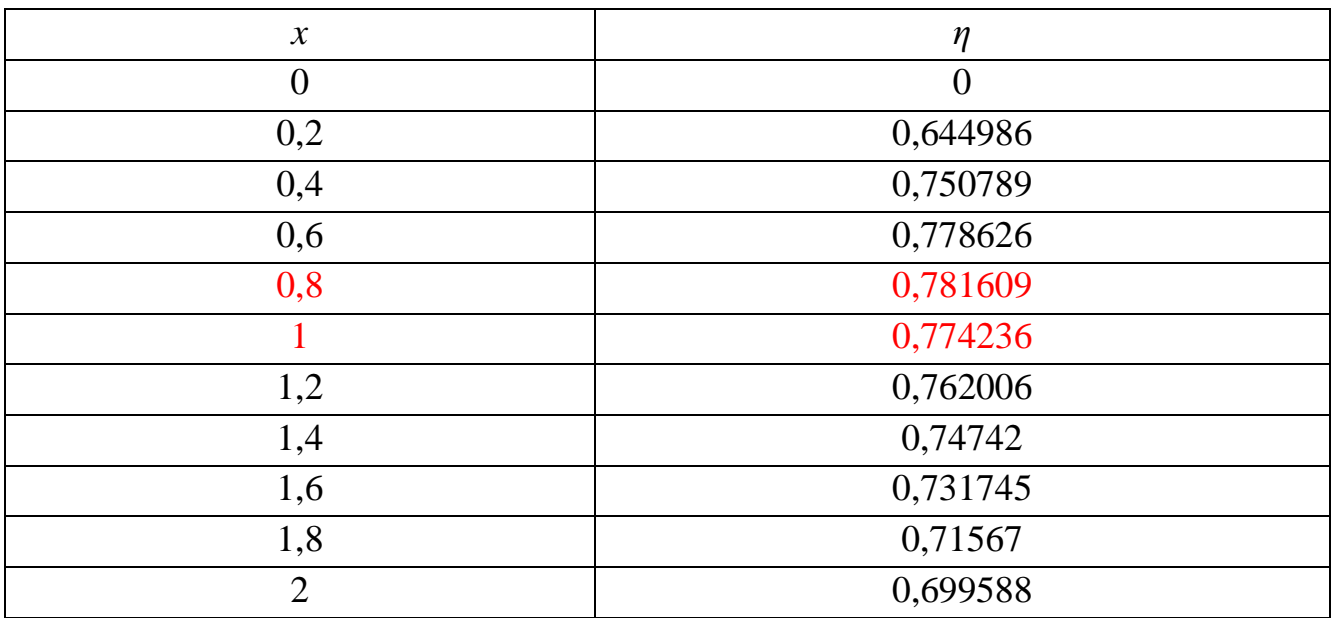

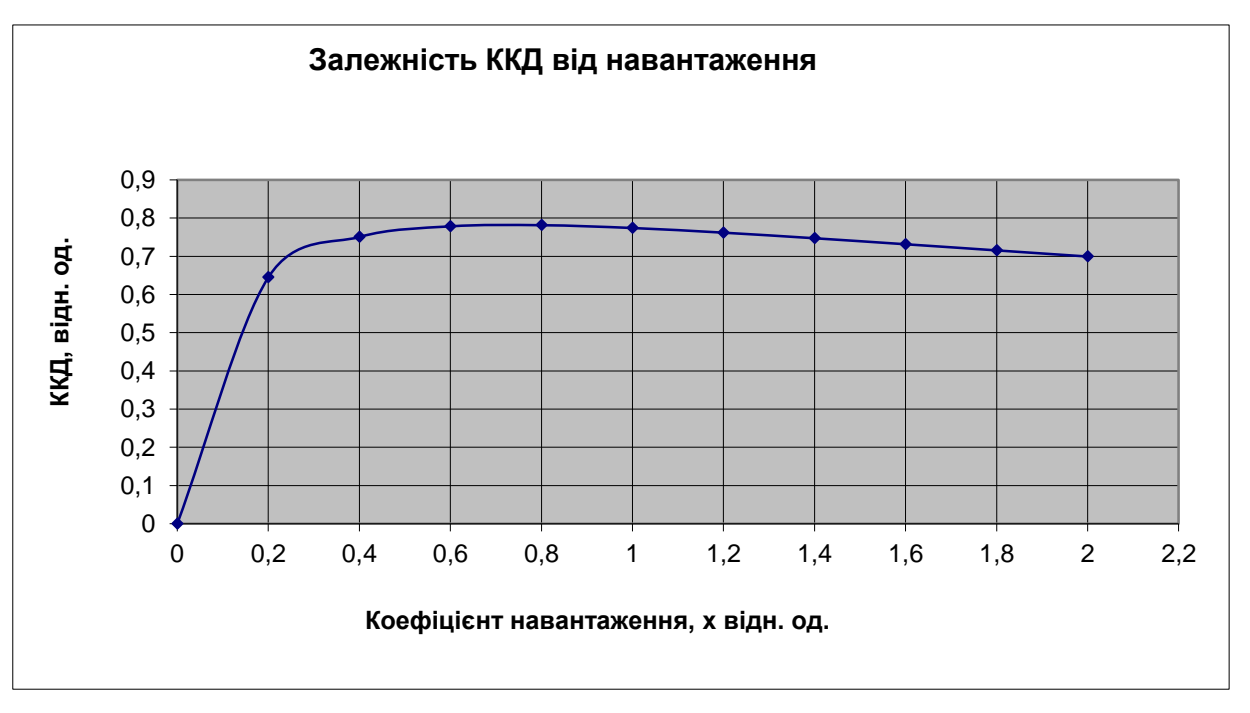

Рисунок 3.3 – Графік залежності ККД від коефіцієнта навантаження

**Аналіз результатів і висновки:** Робочий режим електропривода залежить від двох незалежних параметрів – моменту навантаження і напруги живлення. Якщо електропривід працює з номінальним навантаженням при номінальній напрузі, то робоча точка з координатами  $s<sub>H</sub> = 0.063$ ;  $M<sub>H</sub> = 3.74$  *Нм* знаходиться на природній характеристиці (середня крива на рис. 3). Цій точці відповідає мінімум втрат, або максимум ККД, який наближається до 0,80 на рис. 3.3. Якщо ж напруга знизиться (нижня крива на рис. 3), то при тому самому навантаженні ковзання зросте до 0,1, відповідно знизиться і ККД.

Таблиця B1 - Технічні дані асинхронних короткозамкнених двигунів серії 4A

| № за            |            |             |                               |              |          |       |                |                |                |         |                |         |       |                    |                                     |
|-----------------|------------|-------------|-------------------------------|--------------|----------|-------|----------------|----------------|----------------|---------|----------------|---------|-------|--------------------|-------------------------------------|
| пор.            | Типорозмір | $P_{\mu}$ , | $\eta_{\scriptscriptstyle H}$ | $cos\varphi$ | $I_1, A$ | $S_H$ | $x_{\mu}$ ,    | $R_{I.}$       | $\chi_1$       |         | $x_{2}$        |         |       |                    | J                                   |
|                 |            | $\kappa Bm$ | $\%$                          |              |          |       | O <sub>M</sub> | O <sub>M</sub> | O <sub>M</sub> | $R_{2}$ | O <sub>M</sub> | $K_{m}$ | $K_n$ | $S_k$              | $\kappa$ <sub>2M</sub> <sup>2</sup> |
|                 |            |             |                               |              |          |       |                |                |                | Ом      |                |         |       |                    |                                     |
|                 | 4A71B2Y3   | 1,1         | 77,5                          | 0.87         | 2,5      | 0.063 | 249            | 11.6           | 4.81           | 6,41    | 7,48           | 2,2     | 2.0   | 0,39               | 0,0011                              |
| $\overline{2}$  | 4A80A2Y3   | 1,5         | 81,0                          | 0,85         | 3,3      | 0,042 | 167            | 5,60           | 3,40           | 3,27    | 5,40           | 2,6     | 2,1   | 0,355              | 0,0018                              |
| 3               | 4A80B2Y3   | 2,2         | 83,0                          | 0.87         | 4,6      | 0,043 | 129            | 3,62           | 2,38           | 2,34    | 4,15           | 2,6     | 2,1   | 0,380              | 0,0021                              |
| 4               | 4A90L2Y3   | 3,0         | 84,5                          | 0,88         | 6,1      | 0,043 | 122            | 2,59           | 2,05           | 1,69    | 3,60           | 2,2     | 2,1   | 0,325              | 0,0035                              |
| 5               | 4A100L2Y3  | 4,0         | 86,5                          | 0,89         | 7,9      | 0,033 | 95             | 1,51           | 1,54           | 1,01    | 2,77           | 2,5     | 2,0   | 0,280              | 0,0059                              |
| 6               | 4A100L2Y3  | 5,5         | 87,5                          | 0,91         | 10,5     | 0,034 | 79,9           | 1,05           | 1,14           | 0,757   | 2,31           | 2,5     | 2,0   | 0,290              | 0,0075                              |
| $\tau$          | 4A112M2Y3  | 7,5         | 87,5                          | 0,88         | 14,8     | 0,025 | 55,2           | 0,686          | 0,865          | 0,417   | 2,09           | 2,8     | 2,0   | 0,170              | 0,0100                              |
| 8               | 4A132M2Y3  | 11,6        | 88                            | 0,90         | 21,0     | 0,023 | 43,9           | 0,418          | 0,638          | 0,261   | 1,25           | 2,8     | 1,7   | 0,190              | 0,023                               |
| 9               | 4A160S2Y3  | 15,0        | 88                            | 0,91         | 28,4     | 0,021 | 31,0           | 0,403          | 0,713          | 0,171   | 0,93           | 2,2     | 1,4   | 0,120              | 0,048                               |
| 10              | 4A160M2Y3  | 18,5        | 88,5                          | 0,92         | 34,4     | 0,021 | 28,8           | 0,313          | 0,588          | 0,141   | 0,767          | 2,2     | 1,4   | 0,125              | 0,053                               |
| 11              | 4A180S2Y3  | 22,0        | 88.5                          | 0.91         | 41,4     | 0,019 | 19,1           | 0,207          | 0,483          | 0,106   | 0,585          | 2,5     | 1,4   | 0,125              | 0,070                               |
| 12              | 4A180M2Y3  | 30,0        | 90,5                          | 0.90         | 55,8     | 0,018 | 15,0           | 0,118          | 0,288          | 0,071   | 0,434          | 2,5     | 1,4   | 0,125              | 0.085                               |
| 13              | 4A200M2Y3  | 37,0        | 90                            | 0,89         | 70,0     | 0,019 | 12,9           | 0,091          | 0,295          | 0,066   | 0,377          | 2,5     | 1,4   | 0,115              | 0,150                               |
| $14*$           | 4A200L2V3  | 45,0        | 91                            | 0,90         | 83,3     | 0,018 | 12,95          | 0,071          | 0,233          | 0,053   | 0,344          | 2,5     | 1,4   | 0,115              | 0,170                               |
| 15              | 4A80A4Y3   | 1,1         | 75                            | 0,81         | 2,74     | 0,054 | 136            | 9,62           | 6,25           | 5,45    | 9,62           | 2,2     | 2,0   | 0,340              | 0,0032                              |
| 16              | 4A80B4Y3   | 1,5         | 77                            | 0,83         | 3,56     | 0,058 | 118            | 7,42           | 4,82           | 4,26    | 7,42           | 2,2     | 2,0   | 0,345              | 0,0033                              |
| $\overline{17}$ | 4A90L4Y3   | 2,2         | 80                            | 0,83         | 5,0      | 0,051 | 92             | 4,29           | 3,33           | 2,63    | 5,70           | 2,4     | 2,1   | 0,330              | 0,0056                              |
| 18              | 4A100S4Y3  | 3,0         | 82                            | 0,83         | 6,68     | 0,044 | 72,5           | 2,57           | 2,60           | 1,75    | 4,28           | 2,4     | 2,0   | 0,310              | 0,0087                              |
| 19              | 4A100L4Y3  | 4,0         | 84                            | 0,84         | 8,60     | 0,046 | 61,5           | 1,72           | 2,02           | 1,36    | 3,59           | 2,4     | 2,0   | $\overline{0,315}$ | 0.011                               |
| 20              | 4A112M4Y3  | 5,5         | 85.5                          | 0.85         | 11,5     | 0,036 | 53,7           | 1,23           | 1,50           | 0,787   | 2,49           | 2,2     | 2,0   | 0,250              | 0,017                               |
| 21              | 4A132S4Y3  | 7,5         | 87,5                          | 0,86         | 15,1     | 0,029 | 43,7           | 0.699          | 1,24           | 0,481   | 1,89           | 3,0     | 2,2   | 0,195              | 0,028                               |
| 22              | 4A132M42Y3 | 11,0        | 87,5                          | 0,87         | 21,9     | 0,028 | 32,1           | 0,432          | 0,854          | 0,321   | 1,31           | 3,0     | 2,2   | 0.195              | 0,040                               |
| 23              | 4A160S4Y3  | 15,0        | 88,5                          | 0,88         | 29,2     | 0,023 | 30,2           | 0,354          | 0,648          | 0,188   | 0,98           | 2,3     | 1,4   | 0,160              | 0,10                                |
| 24              | 4A160M4Y3  | 18,5        | 89,5                          | 0,88         | 35,6     | 0,022 | 26,6           | 0,260          | 0,525          | 0,148   | 0,803          | 2,3     | 1,4   | 0,160              | 0,13                                |
| 25              | 4A80A4Y3   | 1,1         | 75                            | 0,81         | 2,74     | 0,054 | 136            | 9,62           | 6,25           | 5,45    | 9,62           | 2,2     | 2,0   | 0,340              | 0,0032                              |

\*3 1-го по 14-й – синхронна частота  $n_0$  = 3000 об/хв.; з 15-го по 25 – й синхронна частота  $n_0$ =1500 об/хв.; фазна напруга у всіх – 220 В; 4А – серія АД; 71 – 200 – висота осі обертання; А – станина і щити з алюмінію; S, L, M – розмір за довжиною; 2; 4; 6; 8; 10; 12 – число полюсів; УЗ - кліматичні умови експлуатації.

### **Лабораторна робота №4**

# **Дослідження на математичній моделі механічних характеристик трифазного асинхронного електродвигуна з короткозамкненим ротором при частотному регулюванні**

**Мета лабораторної роботи** – ознайомлення з методом частотного регулювання і його перевагами.

#### **Завдання лабораторної роботи**

- теоретичне обгрунтування методу,
- дослідження механічних характеристик АД при частотному регулюванні,
- обробка результатів дослідів та складання звіту.

#### **Основні теоретичні відомості**

Для застосування у регульованому електроприводі асинхронних двигунів з КЗ-ротором необхідно, щоб регулювальні характеристики в широкому діапазоні регулювання наближалися до абсолютно жорстких, а двигун при регулюванні частоти зберігав перевантажувальну здатність, тобто щоб момент на валу двигуна при регулюванні частоти не змінювався. Цю умову математично можна записати виразом

$$
\lambda = M_{\kappa} / M_{0HOM} = const \tag{4.1}
$$

Сенс частотного регулювання АД-КЗ можна пояснити, розглядаючи його в математичному і фізичному аспектах. Аналізуючи вирази

$$
M_{\kappa} = \frac{3U_{\phi}^{2}}{2\omega_{0}[R_{1} \pm \sqrt{R_{1}^{2} + (x_{1} + x_{2})^{2}}]},
$$
\n(4.2)

$$
M = \frac{2M_{\kappa}(1 + as_{\kappa})}{s/s_{\kappa} + \frac{s_{\kappa}}{s} + 2as_{\kappa}}
$$
(4.3)

з лабораторної роботи №3 бачимо, що *М* залежить від  $M_{\kappa}$ , а  $M_{\kappa}$  ≡(U / f)<sup>2</sup>.

У (4.3) треба врахувати, що

і

$$
x_1 + x_2 = \omega_0 \equiv 2\pi f \; .
$$

Отже, наближено можна вважати, що знаменник пропорційний частоті струму в квадраті. Якщо одночасно змінювати *U* і *f* так, щоб дотримуватись умови

$$
U/f = const ,
$$

то за виразом (4.3) отримаємо

$$
M_K = const . \t\t(4.4)
$$

У фізичному аспекті – напруга, частота і магнітний потік статора пов'язані між собою залежністю

$$
U_{\phi} \approx E_{\phi} = 4,44N_1 \Phi_m f \tag{4.5}
$$

де *N*<sup>1</sup> – число витків обмотки статора.

Якщо регулювати частоту струму  $f$ при  $U_{\phi} = const$ , то при зменшенні частоти повинен зростати потік  $\Phi_m$ . Це призведе до насичення магнітної системи, зростання втрат на гістерезис і вихрові струми.

При регулюванні частоти у бік її зростання магнітний потік буде зменшуватись, а це призведе до зменшення моменту на валу, тобто до втрати навантажувальної здатності. Отже, якщо записати (5) у відносних одиницях, то отримаємо

$$
\Phi_* = U_* / f_* = const \tag{4.6}
$$

де підрядковий індекс \* означає, що  $\Phi_* = \Phi / \Phi_H$ ;  $U_* = U / U_H$ ;  $f_* = f / f_H$ .

Отже, сенс частотного регулювання полягає у тому, що при зміні частоти струму необхідно змінювати напругу підтримуючи стабільним значення вектора потоку. Таке регулювання ще називають векторним.

# Дослідження механічних характеристик АД при частотному регулюванні

Для дослідження обираємо двигун (з лаб. роб. №3) типу 4А71В2УЗ з додатку А, який має такі технічні дані:

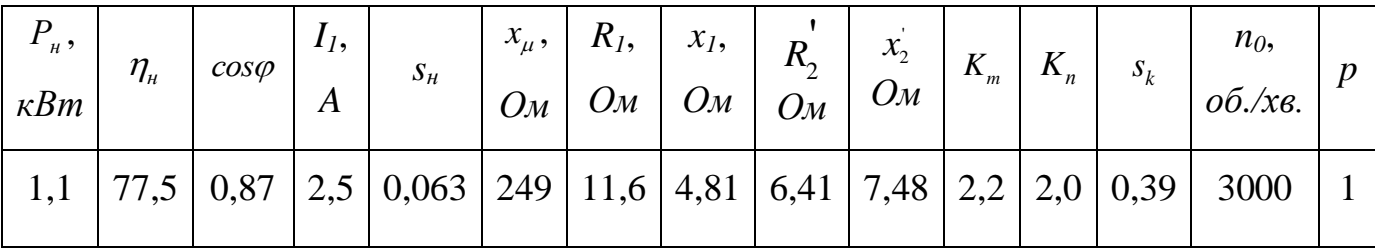

За математичною моделлю

$$
M = \frac{2M_{\kappa}(1 + as_{\kappa})s}{s^2 / s_{\kappa} + 2as_{\kappa} \cdot s + s_{\kappa}},
$$
\n(4.7)

побудуємо регулювальні характеристики досліджуваного АД за різних значень напруги і частоти струму живлення.

За вихідну модель візьмемо математичну модель природної характеристики (*з лабораторної роботи №3*), тобто рівняння

$$
= 28 * (A1) / (2,56(A1) * (A1) + 1,41 * (A1) + 0,39),
$$
\n(4.8)

Це рівняння отримане при попередніх дослідженнях з номінальною напругою  $U_{\phi}$  = 220*B* і частотою струму  $f_{\mu}$  = 50*Гц* . Відношення

$$
U/f = 220/50 = 4,4,
$$
 (4.9)

Будемо змінювати *f* і *U* .

#### **Для першої регулювальної характеристики** встановимо

$$
f_1 = 0.75 \cdot f_n = 37.5 \, \text{Fy}
$$
.

Відповідне значення напруги

$$
U_{\phi 1} = 4, 4 \cdot f_1 = 165B;
$$
  

$$
U_{\phi 1} / f_1 = 4, 4.
$$

При побудові регулювальних характеристик у спільних осях координат ми повинні враховувати, що зміна синхронної частоти на деяку величину еквівалентна зміні ковзання і переносить точку відліку (нуль) на шкалі ковзання по відношенні до вихідної характеристики на таку ж величину.

Якщо ми змінили синхронну частоту з 50 *Гц* до 37,5 *Гц*, тобто зменшили на 0,25 *fн* , то перша точка цієї характеристики на шкалі ковзання повинна знаходитись у **точці 0,25** (табл. 4.1).

**Другу регулювальну характеристику** будуємо при синхронній частоті

$$
f_2=0,5\cdot f_{\scriptscriptstyle H}=25\varGamma\varphi.
$$

Відповідне значення напруги

$$
U_{\phi 2} = 4, 4 \cdot f_2 = 110B;
$$
  

$$
U_{\phi 2} / f_2 = 4, 4.
$$

Характеристика на шкалі ковзання починається у **точці 0,5** (табл. 4.1).

**Третю регулювальну характеристику** будуємо при синхронній частоті

$$
f_3 = 0, 25 \cdot f_n = 12, 5 \, \Gamma u
$$

Відповідне значення напруги

$$
U_{\phi 3} = 4, 4 \cdot f_3 = 55B ;
$$
  

$$
U_{\phi 3} / f_3 = 4, 4.
$$

Характеристика на шкалі ковзання починається у **точці 0,75** (табл. 4.1).

Далі відкриваємо аркуш EXCEL, створюємо таблиці і графіки і імпортуємо їх у звіт.

|              | $f_u = 50\,\Omega$ |                  | $f_1 = 37, 5\Gamma\mu$ |                | $f_2 = 25\Gamma u$ |              | $f_3 = 12.5\Gamma\mu$ |
|--------------|--------------------|------------------|------------------------|----------------|--------------------|--------------|-----------------------|
| $\pmb{S}$    | $\boldsymbol{M}$   | $\boldsymbol{S}$ | M1                     | $\pmb{S}$      | M2                 | $\pmb{S}$    | M3                    |
| $\mathbf{0}$ | $\overline{0}$     |                  |                        |                |                    |              |                       |
| 0,05         | 2,998501           |                  |                        |                |                    |              |                       |
| 0,1          | 5,030543           |                  |                        |                |                    |              |                       |
| 0,15         | 6,372326           |                  |                        |                |                    |              |                       |
| 0,2          | 7,231405           |                  |                        |                |                    |              |                       |
| 0,25         | 7,756233           | $\boldsymbol{0}$ | $\overline{0}$         |                |                    |              |                       |
| 0,3          | 8,050604           | 0,05             | 2,998501               |                |                    |              |                       |
| 0,35         | 8,186451           | 0,1              | 5,030543               |                |                    |              |                       |
| 0,4          | 8,213552           | 0,15             | 6,372326               |                |                    |              |                       |
| 0,45         | 8,16644            | 0,2              | 7,231405               |                |                    |              |                       |
| 0,5          | 8,069164           | 0,25             | 7,756233               | $\overline{0}$ | $\overline{0}$     |              |                       |
| 0,55         | 7,938554           | 0,3              | 8,050604               | 0,05           | 2,998501           |              |                       |
| 0,6          | 7,786429           | 0,35             | 8,186451               | 0,1            | 5,030543           |              |                       |
| 0,65         | 7,621121           | 0,4              | 8,213552               | 0,15           | 6,372326           |              |                       |
| 0,7          | 7,448506           | 0,45             | 8,16644                | 0,2            | 7,231405           |              |                       |
| 0,75         | 7,272727           | 0,5              | 8,069164               | 0,25           | 7,756233           | $\mathbf{0}$ | $\boldsymbol{0}$      |
| 0,8          | 7,096692           | 0,55             | 7,938554               | 0,3            | 8,050604           | 0,05         | 2,998501              |
| 0,85         | 6,922428           | 0,6              | 7,786429               | 0,35           | 8,186451           | 0,1          | 5,030543              |
| 0,9          | 6,751326           | 0,65             | 7,621121               | 0,4            | 8,213552           | 0,15         | 6,372326              |
| 0,95         | 6,584321           | 0,7              | 7,448506               | 0,45           | 8,16644            | 0,2          | 7,231405              |
| $\mathbf{1}$ | 6,422018           | 0,75             | 7,272727               | 0,5            | 8,069164           | 0,25         | 7,756233              |
|              |                    | 0,8              | 7,096692               | 0,55           | 7,938554           | 0,3          | 8,050604              |
|              |                    | 0,85             | 6,922428               | 0,6            | 7,786429           | 0,35         | 8,186451              |
|              |                    | 0,9              | 6,751326               | 0,65           | 7,621121           | 0,4          | 8,213552              |
|              |                    | 0,95             | 6,584321               | 0,7            | 7,448506           | 0,45         | 8,16644               |
|              |                    | 1                | 6,422018               | 0,75           | 7,272727           | 0,5          | 8,069164              |
|              |                    |                  |                        | 0,8            | 7,096692           | 0,55         | 7,938554              |
|              |                    |                  |                        | 0,85           | 6,922428           | 0,6          | 7,786429              |
|              |                    |                  |                        | 0,9            | 6,751326           | 0,65         | 7,621121              |
|              |                    |                  |                        | 0,95           | 6,584321           | 0,7          | 7,448506              |
|              |                    |                  |                        | $\mathbf{1}$   | 6,422018           | 0,75         | 7,272727              |
|              |                    |                  |                        |                |                    | 0,8          | 7,096692              |
|              |                    |                  |                        |                |                    | 0,85         | 6,922428              |
|              |                    |                  |                        |                |                    | 0,9          | 6,751326              |
|              |                    |                  |                        |                |                    | 0,95         | 6,584321              |
|              |                    |                  |                        |                |                    | $\mathbf{1}$ | 6,422018              |

Таблиця 4.1 - Залежність моменту від ковзання  $M = f(s)$ 

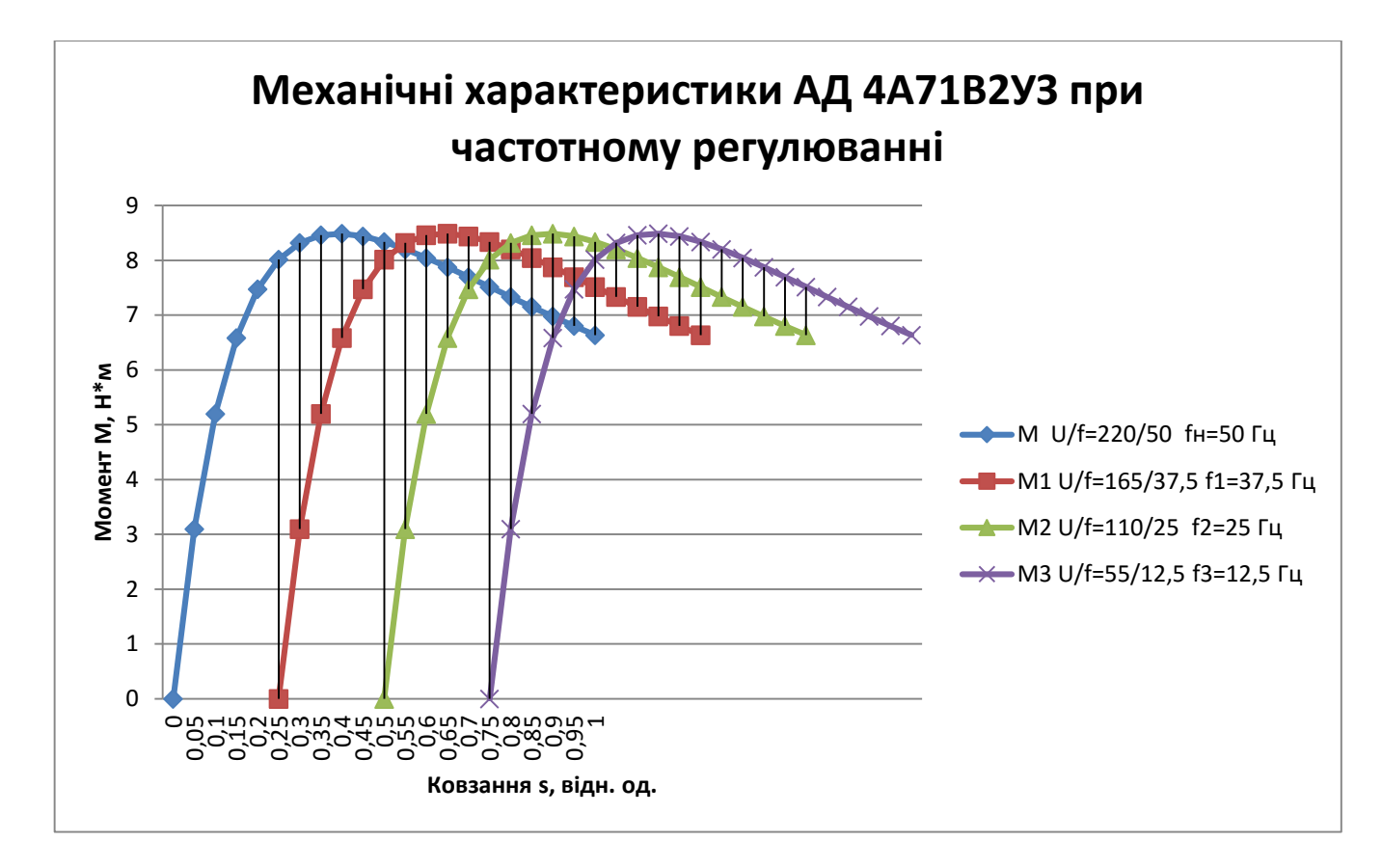

Рисунок 4.1 - Природна і регулювальні характеристики АД-КЗ при частотному регулюванні: шкала ковзання пропорційна шкалі синхронних частот –  $0$ <sub>S</sub> ≡ n<sub>0</sub> = 3000 об/хв.; 0,25 = 2250 об/хв.; 0,5 = 1500 об/хв.; 0,75 = 750 об/хв.;

*Висновки:* Умови (4.1) і (4.4) витримуються, двигун зберігає незмінним критичний момент у всьому діапазоні регулювання. При номінальному навантаженні  $M_{_{0\mu_{OM}}}$  = 3,74  $\approx$  4H $_M$  на будь-якій синхронній частоті в діапазоні регулювання двигун буде працювати з номінальним ковзанням  $s_{\scriptscriptstyle \mu} \approx 0,06\,,$  тобто з мінімальними втратами. Якщо повернути осі графічного зображення характеристик за ходом годиникової стрілки на 90<sup>0</sup> і обмежити графіки лінійною частиною, то отримані характеристики подібні до регулювальних характеристик за напругою двигуна постійного струму.

Отже, при живленні АД-КЗ від тиристорного перетворювача частоти з ланкою постійного струму він стає регульованим у широкому діапазоні з мінімальними втратами.

36

Додаток Г

Таблиця Г1 - Технічні дані асинхронних короткозамкнених двигунів серії 4А

| No 3a          |            |             |                               |              |          |       |             |                |                 |                  |                |         |       |       |                  |
|----------------|------------|-------------|-------------------------------|--------------|----------|-------|-------------|----------------|-----------------|------------------|----------------|---------|-------|-------|------------------|
| пор.           | Типорозмір | $P_{\mu}$ , | $\eta_{\scriptscriptstyle H}$ | $cos\varphi$ | $I_1, A$ | $S_H$ | $x_{\mu}$ , | $R_{I.}$       | $\mathcal{X}_I$ |                  | $x_2$          |         |       |       | J                |
|                |            | $\kappa Bm$ | $\%$                          |              |          |       | Ом          | O <sub>M</sub> | O <sub>M</sub>  | $R$ <sub>2</sub> | O <sub>M</sub> | $K_{m}$ | $K_n$ | $S_k$ | kcm <sup>2</sup> |
|                |            |             |                               |              |          |       |             |                |                 | Ом               |                |         |       |       |                  |
|                | 4A71B2Y3   | 1,1         | 77,5                          | 0,87         | 2.5      | 0.063 | 249         | 11,6           | 4,81            | 6,41             | 7,48           | 2,2     | 2.0   | 0,39  | 0.0011           |
| $\overline{2}$ | 4A80A2Y3   | 1,5         | 81,0                          | 0,85         | 3,3      | 0,042 | 167         | 5,60           | 3,40            | 3,27             | 5,40           | 2,6     | 2,1   | 0,355 | 0,0018           |
| $\overline{3}$ | 4A80B2Y3   | 2,2         | 83,0                          | 0.87         | 4,6      | 0,043 | 129         | 3,62           | 2,38            | 2,34             | 4,15           | 2,6     | 2,1   | 0.380 | 0,0021           |
| 4              | 4A90L2Y3   | 3,0         | 84,5                          | 0,88         | 6,1      | 0,043 | 122         | 2,59           | 2,05            | 1,69             | 3,60           | 2,2     | 2,1   | 0,325 | 0,0035           |
| 5              | 4A100L2V3  | 4,0         | 86,5                          | 0,89         | 7,9      | 0,033 | 95          | 1,51           | 1,54            | 1,01             | 2,77           | 2,5     | 2,0   | 0,280 | 0,0059           |
| 6              | 4A100L2Y3  | 5,5         | 87,5                          | 0,91         | 10,5     | 0,034 | 79,9        | 1,05           | 1,14            | 0,757            | 2,31           | 2,5     | 2,0   | 0,290 | 0,0075           |
| 7              | 4A112M2Y3  | 7,5         | 87,5                          | 0,88         | 14,8     | 0,025 | 55,2        | 0,686          | 0,865           | 0,417            | 2,09           | 2,8     | 2,0   | 0,170 | 0,0100           |
| 8              | 4A132M2V3  | 11,6        | 88                            | 0,90         | 21,0     | 0,023 | 43,9        | 0,418          | 0,638           | 0,261            | 1,25           | 2,8     | 1,7   | 0,190 | 0,023            |
| 9              | 4A160S2Y3  | 15,0        | 88                            | 0,91         | 28,4     | 0,021 | 31,0        | 0,403          | 0.713           | 0.171            | 0,93           | 2,2     | 1,4   | 0,120 | 0,048            |
| 10             | 4A160M2Y3  | 18,5        | 88.5                          | 0.92         | 34,4     | 0.021 | 28,8        | 0,313          | 0,588           | 0,141            | 0,767          | 2,2     | 1,4   | 0,125 | 0,053            |
| 11             | 4A180S2Y3  | 22,0        | 88,5                          | 0.91         | 41,4     | 0,019 | 19,1        | 0,207          | 0,483           | 0,106            | 0,585          | 2,5     | 1,4   | 0,125 | 0.070            |
| 12             | 4A180M2V3  | 30,0        | 90,5                          | 0.90         | 55,8     | 0.018 | 15,0        | 0,118          | 0,288           | 0,071            | 0,434          | 2,5     | 1,4   | 0,125 | 0,085            |
| 13             | 4A200M2Y3  | 37,0        | 90                            | 0,89         | 70,0     | 0,019 | 12,9        | 0,091          | 0,295           | 0,066            | 0,377          | 2,5     | 1,4   | 0,115 | 0,150            |
| $14*$          | 4A200L2V3  | 45,0        | 91                            | 0,90         | 83,3     | 0.018 | 12,95       | 0,071          | 0,233           | 0,053            | 0,344          | 2,5     | 1,4   | 0.115 | 0,170            |
| 15             | 4A80A4Y3   | 1,1         | 75                            | 0,81         | 2,74     | 0,054 | 136         | 9,62           | 6,25            | 5,45             | 9,62           | 2,2     | 2,0   | 0,340 | 0,0032           |
| 16             | 4A80B4Y3   | 1,5         | 77                            | 0.83         | 3,56     | 0,058 | 118         | 7,42           | 4,82            | 4,26             | 7,42           | 2,2     | 2,0   | 0,345 | 0,0033           |
| 17             | 4A90L4Y3   | 2,2         | 80                            | 0,83         | 5,0      | 0.051 | 92          | 4,29           | 3,33            | 2,63             | 5,70           | 2,4     | 2,1   | 0,330 | 0,0056           |
| 18             | 4A100S4Y3  | 3,0         | 82                            | 0,83         | 6,68     | 0,044 | 72,5        | 2,57           | 2,60            | 1,75             | 4,28           | 2,4     | 2,0   | 0.310 | 0,0087           |
| 19             | 4A100L4Y3  | 4,0         | 84                            | 0,84         | 8,60     | 0,046 | 61,5        | 1,72           | 2,02            | 1,36             | 3,59           | 2,4     | 2,0   | 0,315 | 0,011            |
| 20             | 4A112M4Y3  | 5,5         | 85,5                          | 0.85         | 11,5     | 0,036 | 53,7        | 1,23           | 1,50            | 0,787            | 2,49           | 2,2     | 2,0   | 0,250 | 0,017            |
| 21             | 4A132S4Y3  | 7,5         | 87,5                          | 0,86         | 15,1     | 0,029 | 43,7        | 0,699          | 1,24            | 0,481            | 1,89           | 3,0     | 2,2   | 0,195 | 0,028            |
| 22             | 4A132M42Y3 | 11,0        | 87,5                          | 0,87         | 21,9     | 0,028 | 32,1        | 0,432          | 0,854           | 0,321            | 1,31           | 3,0     | 2,2   | 0,195 | 0,040            |
| 23             | 4A160S4Y3  | 15,0        | 88,5                          | 0,88         | 29,2     | 0.023 | 30,2        | 0,354          | 0,648           | 0.188            | 0.98           | 2,3     | 1,4   | 0,160 | 0,10             |
| 24             | 4A160M4Y3  | 18,5        | 89,5                          | 0,88         | 35,6     | 0,022 | 26,6        | 0,260          | 0,525           | 0,148            | 0,803          | 2,3     | 1,4   | 0,160 | 0,13             |
| 25             | 4A80A4Y3   | 1,1         | 75                            | 0,81         | 2,74     | 0,054 | 136         | 9,62           | 6,25            | 5,45             | 9,62           | 2,2     | 2,0   | 0,340 | 0,0032           |

\*3 1-го по 14-й – синхронна частота  $n_0$  = 3000 об/хв.; з 15-го по 25 – й синхронна частота  $n_0$ =1500 об/хв.; фазна напруга у всіх – 220 В; 4А – серія АД; 71 – 200 – висота осі обертання; А – станина і щити з алюмінію; S, L, M – розмір за довжиною; 2; 4; 6; 8; 10; 12 – число полюсів; У3 - кліматичні умови експлуатації.

### **Перелік посилань**

1. М.Г. Чиликин: Общий курс электропривода. Изд. Четвертое, перераб. и доп. - *М.: Энергия; 1965.*

2. В.Я. Решетник: Основи автоматизованого електропривода. Навч. посібник : Видавництво ТНТУ; Тернопіль, 2009

3. Н.Ф. Ильинский, Ю. В. Рожанковский, А. О. Горнов Энергосбережение в электроприводе. Высшая школа, М:. 1989

4. Вильям Орвис: EXCEL для ученых, инженеров и студентов: Пер. с англ. – К. Юниор,1999.